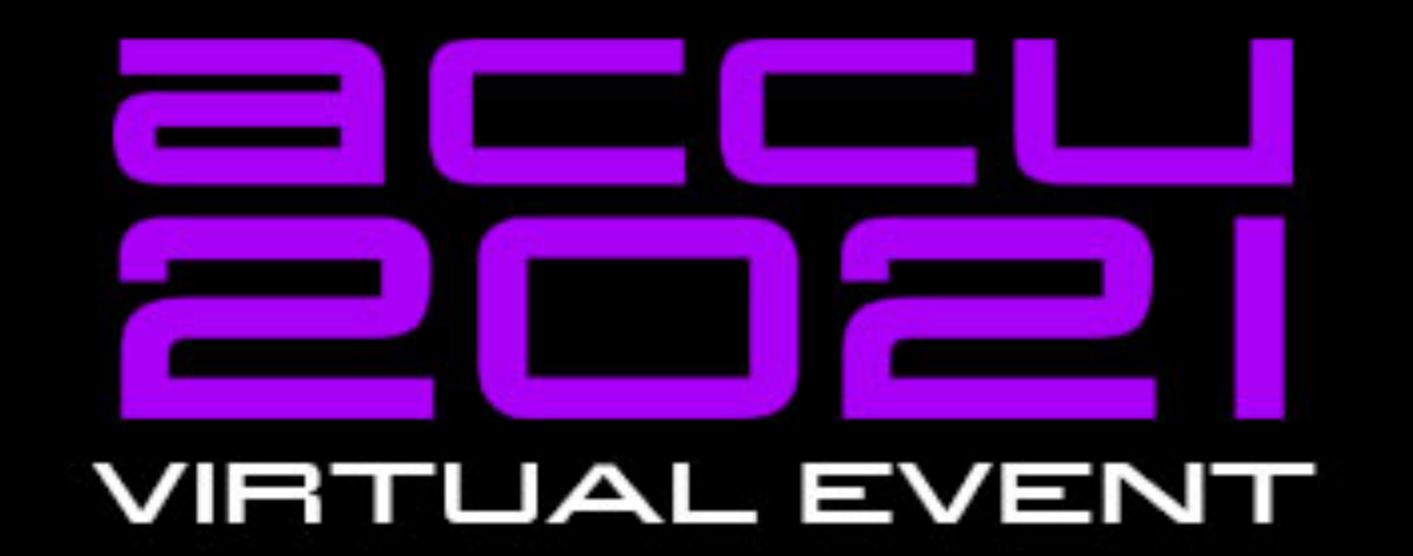

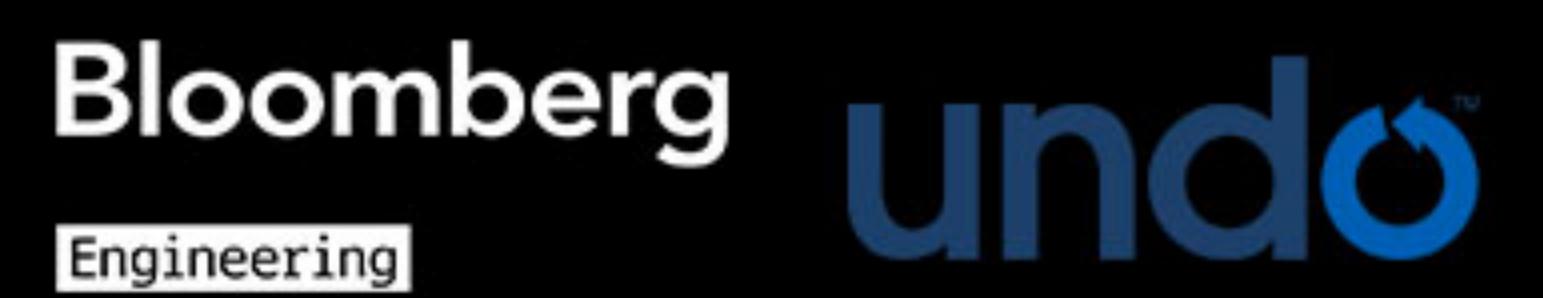

### C++ UNIverse

**CONTROOPROVING** 

### **Victor Ciura**

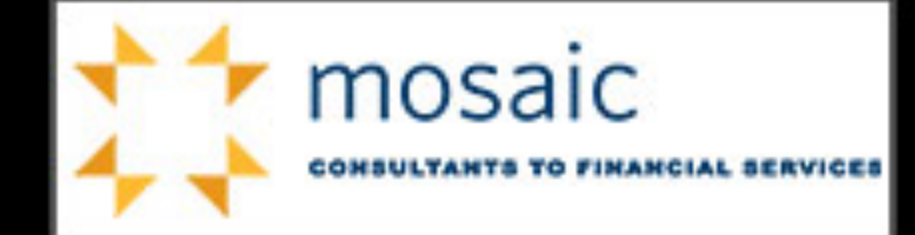

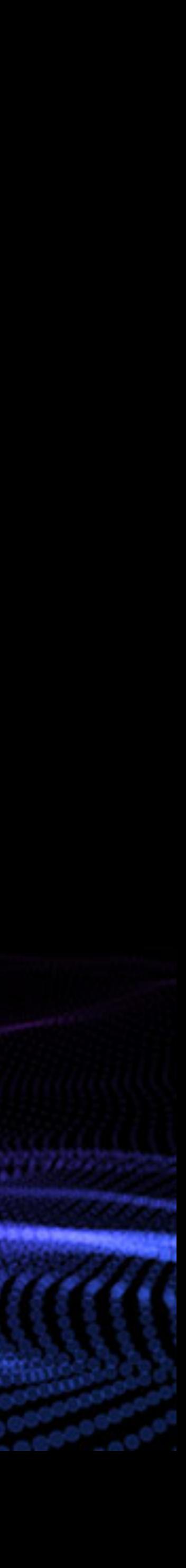

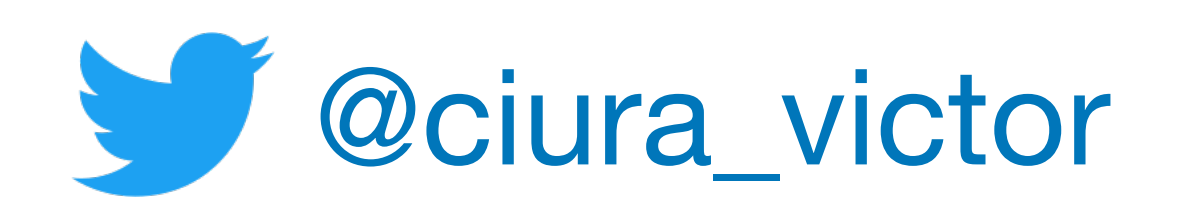

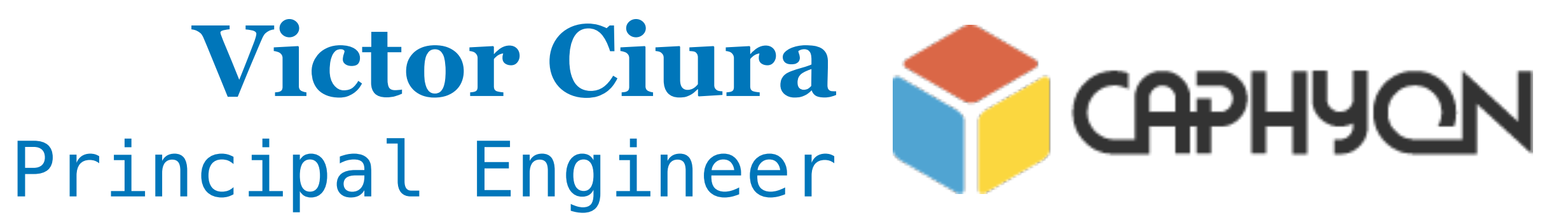

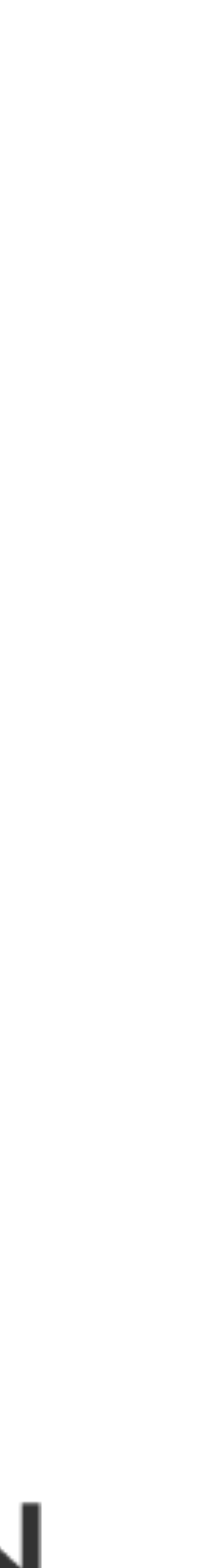

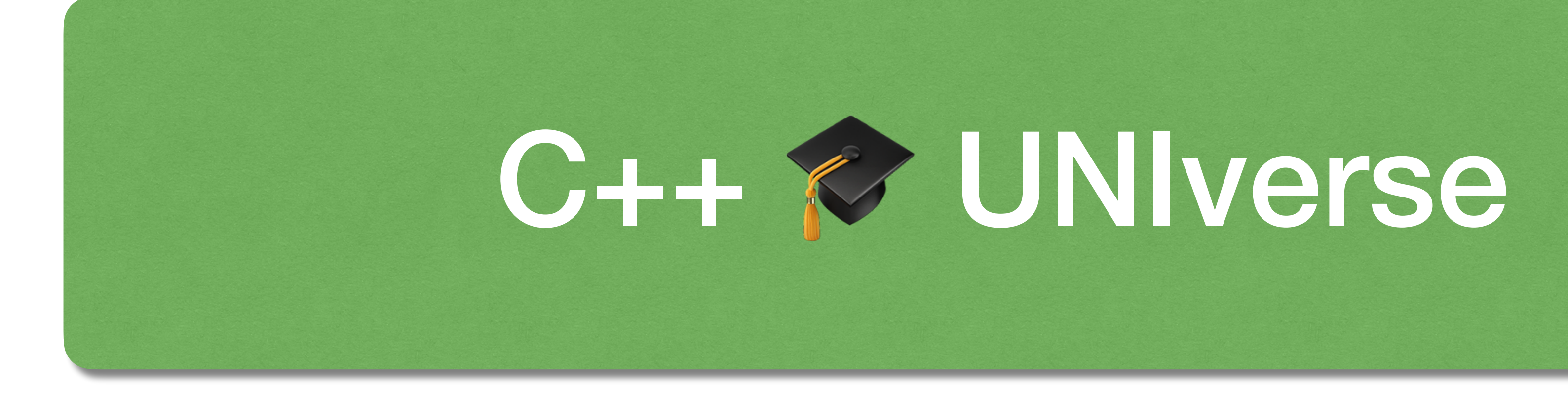

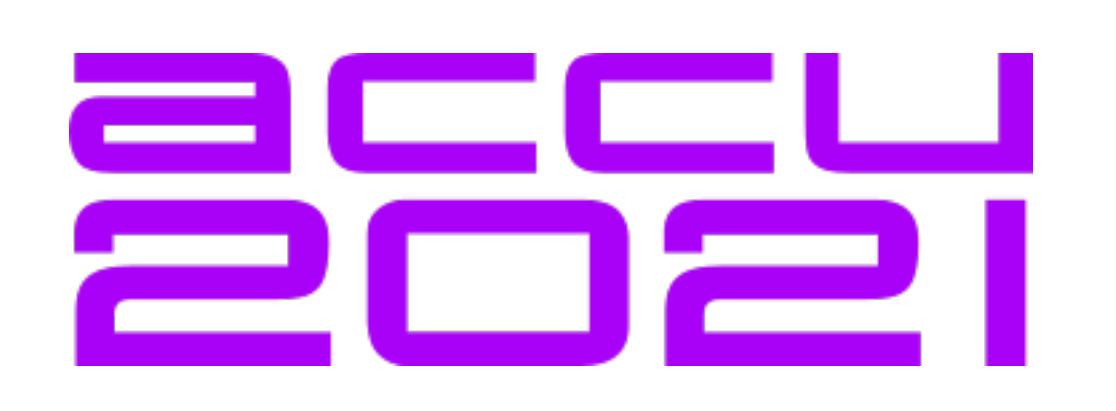

Performance has always been the goal for C++ and that can frequently come in conflict with teachability. Since I was a student, twenty years ago, until today C++ has been a staple diet in universities across the globe. But "C++ as a first language"... really?

There is a lot of room for us to make C++ more teachable and improve the quality of C++ teaching in UNI, so long as we're not talking about CS1.

First, students have to get over the hurdle of being algorithmic thinkers and then we can give them a language that has these sharp edges.

Is this a lost cause? I think not. Modern C++ is simpler and safer and we have numerous opportunities to make it more teachable at the same time. "The king is dead, long live the king!"

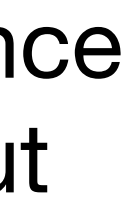

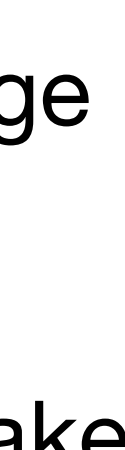

2021 Victor Ciura | @ciura\_victor - C++ UNIverse 3

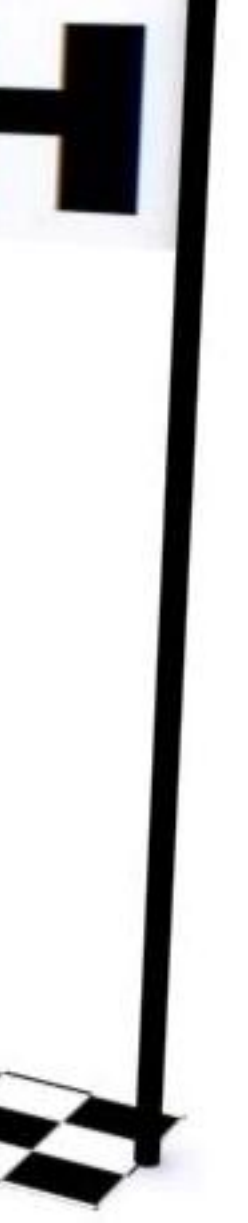

### Online conference

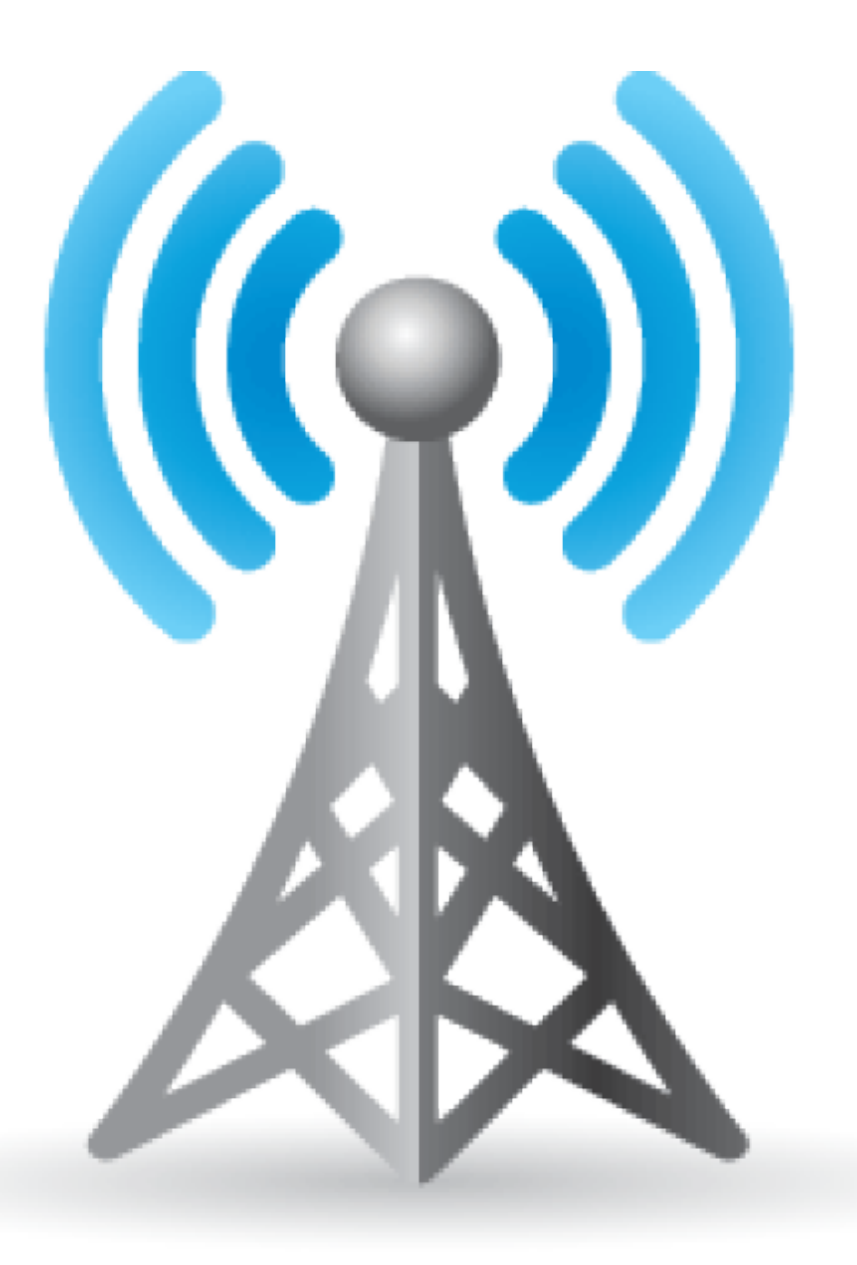

### Due to the nature of delivery medium & streaming delays, I prefer to take questions at the end.

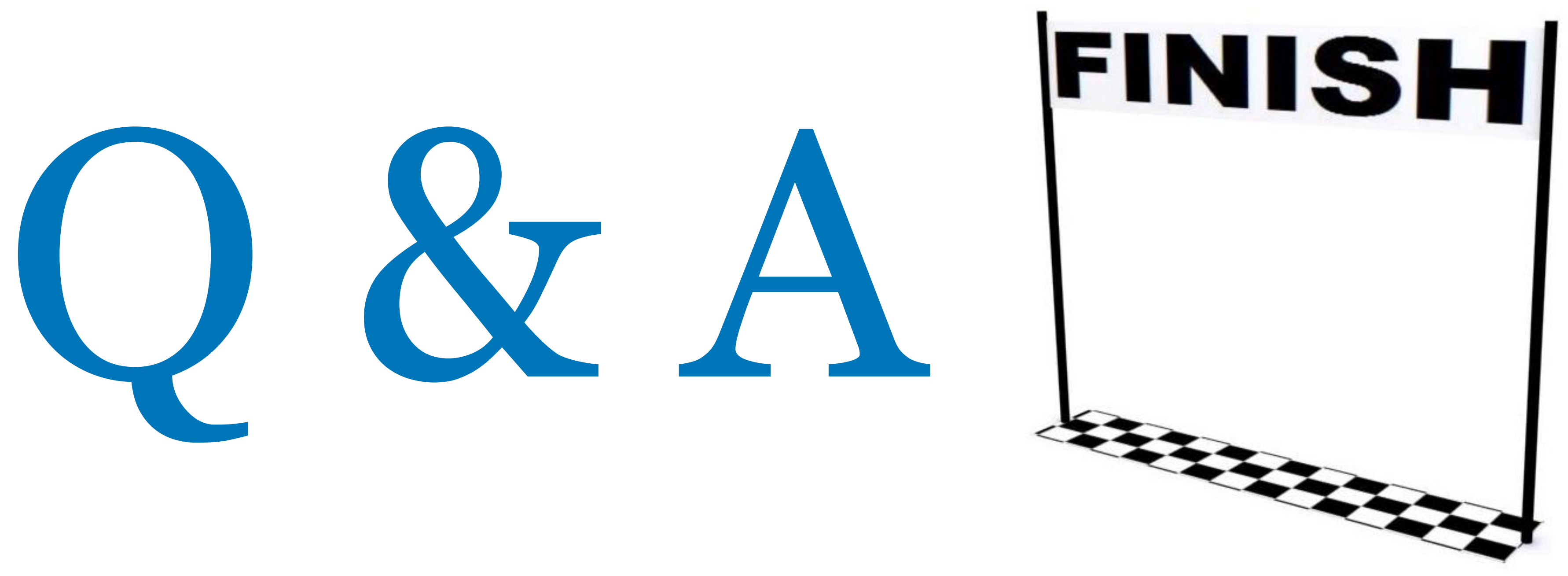

#### About me

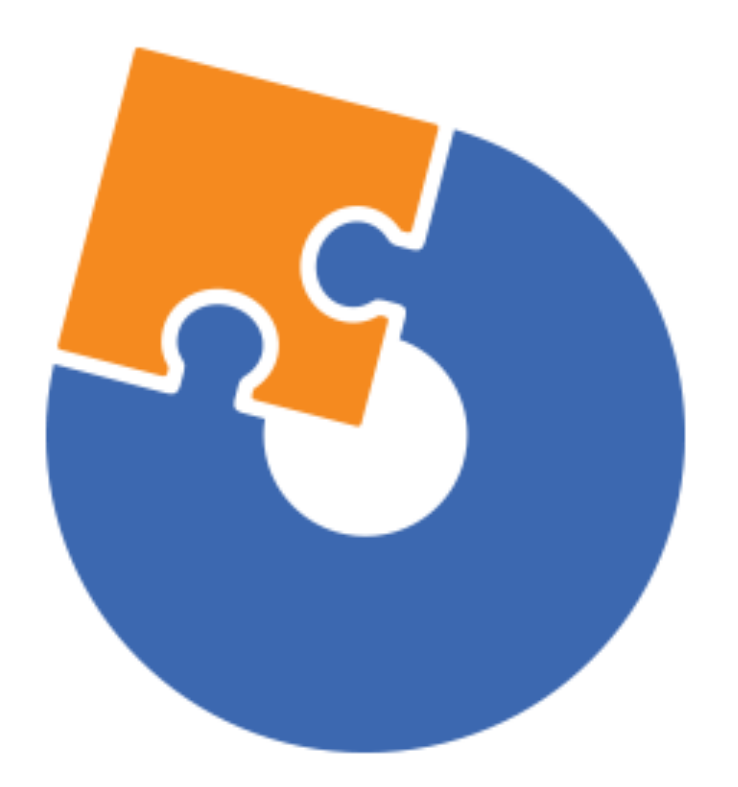

#### **[Advanced Installer](https://www.advancedinstaller.com) [Clang Power Tools](http://www.clangpowertools.com)**

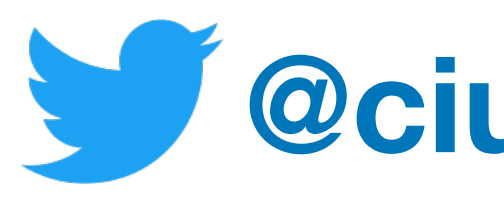

2021 Victor Ciura | @ciura\_victor - C++ DNIverse 4

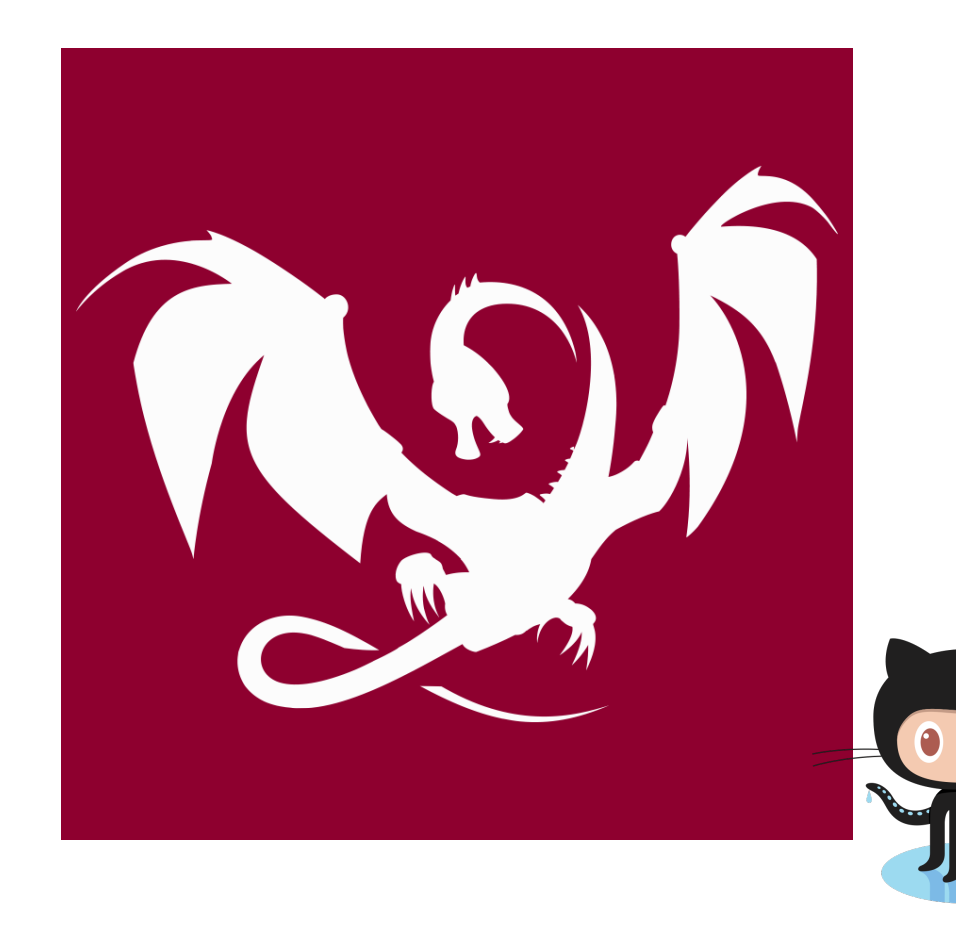

### **[@ciura\\_victor](https://twitter.com/ciura_victor)**

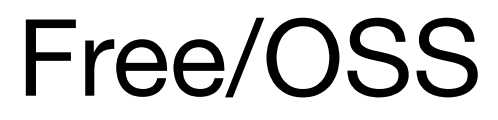

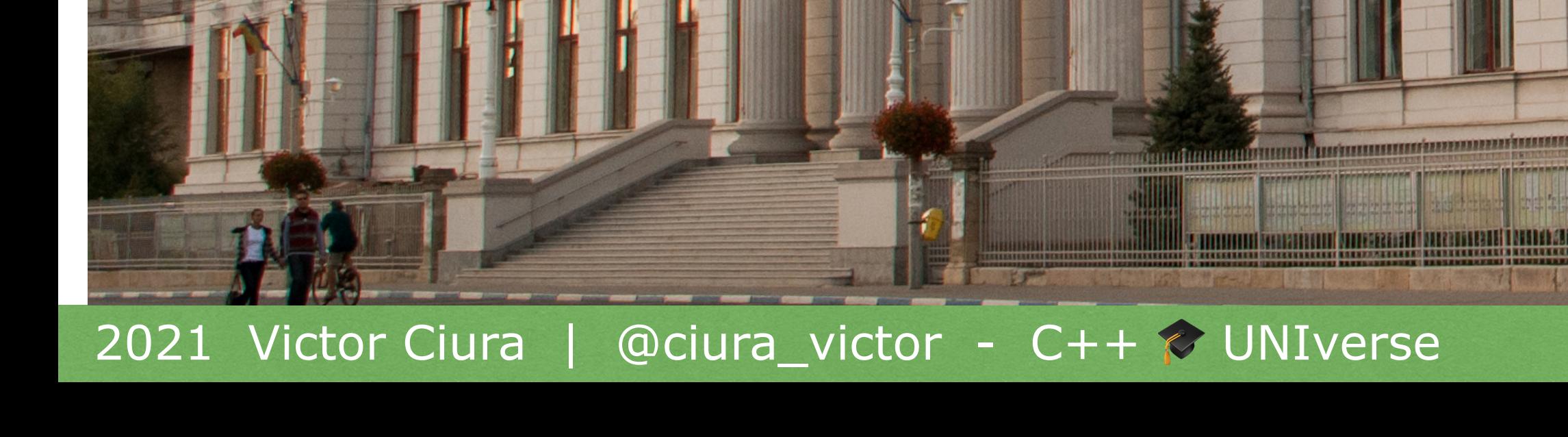

UNIVERSITATE!

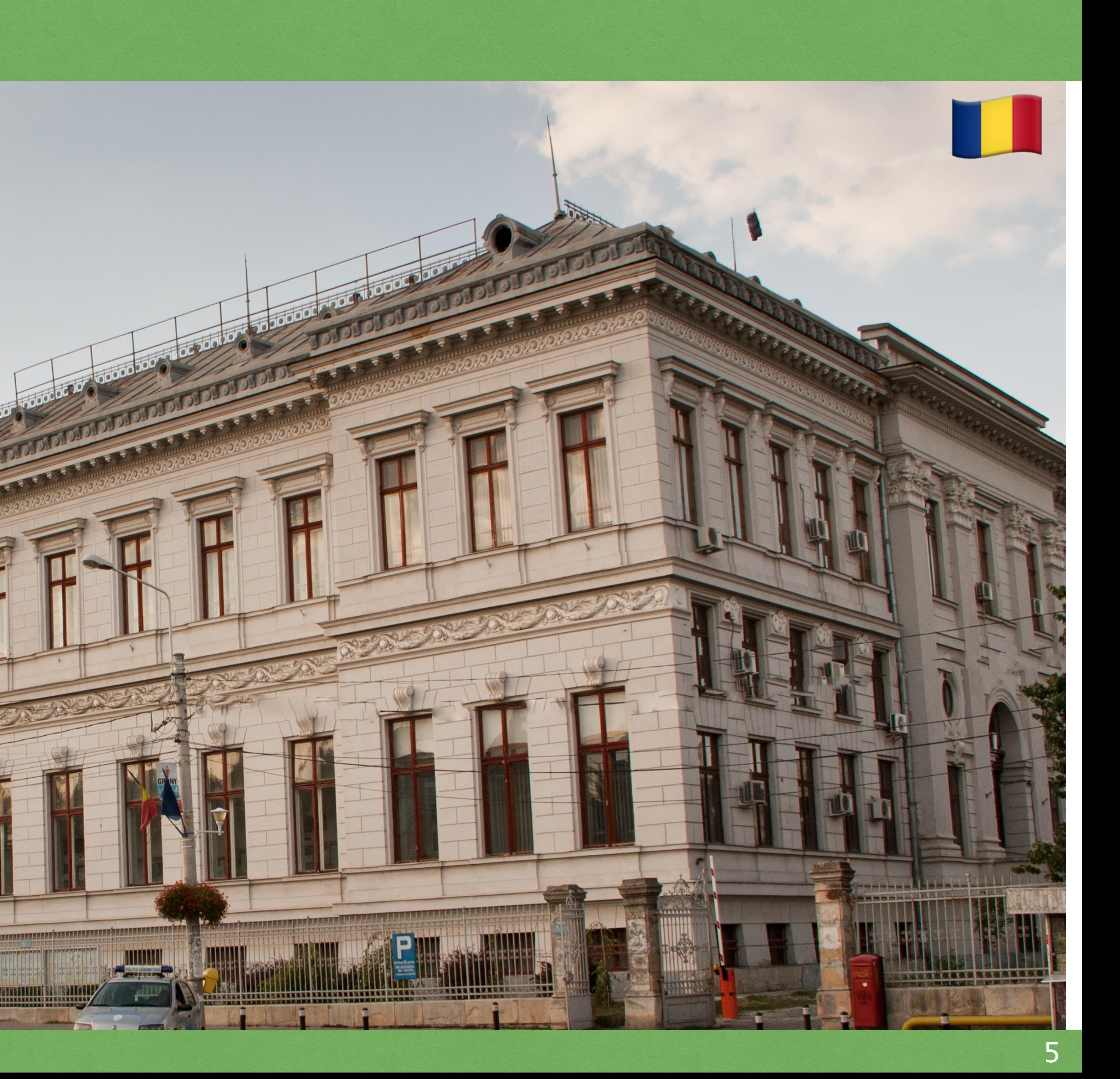

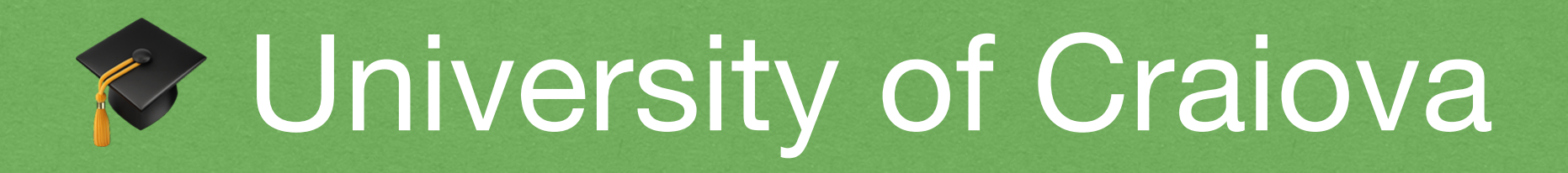

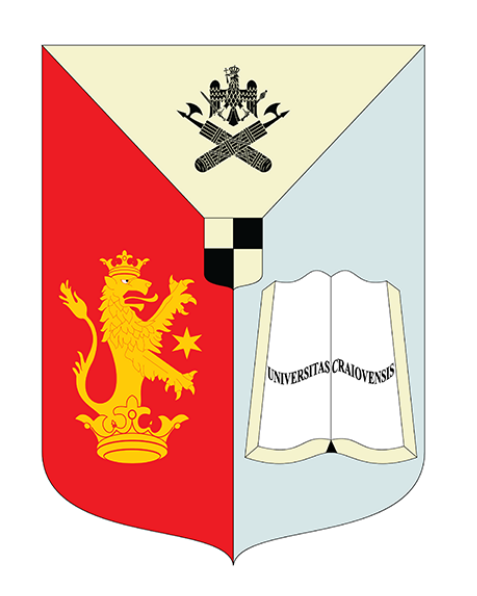

### C UCV - Computer Engineering Department

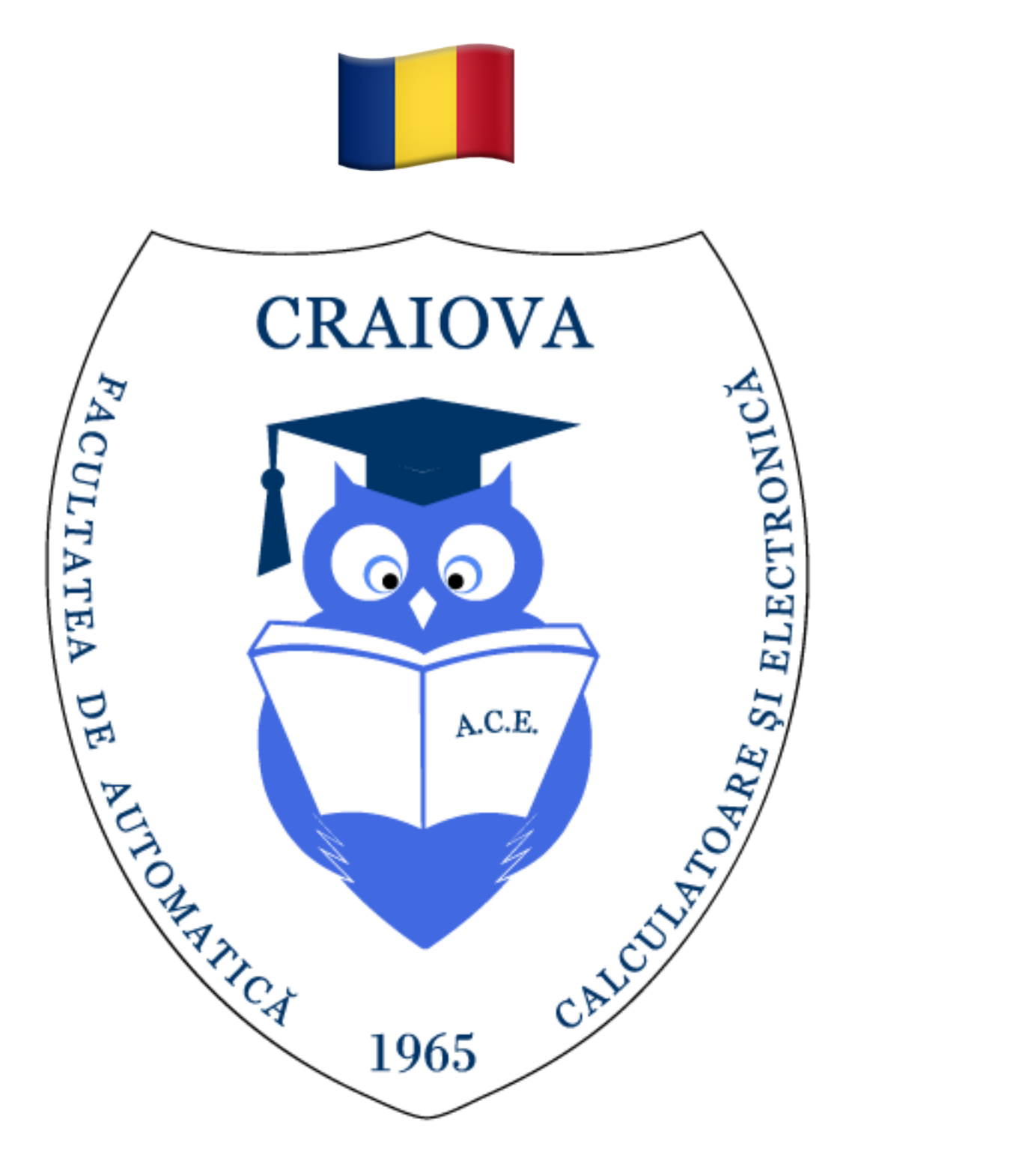

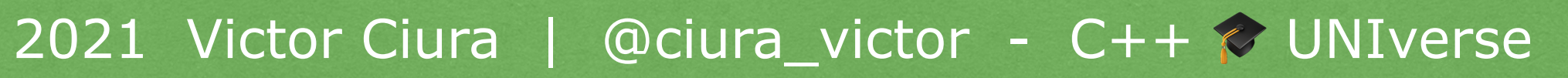

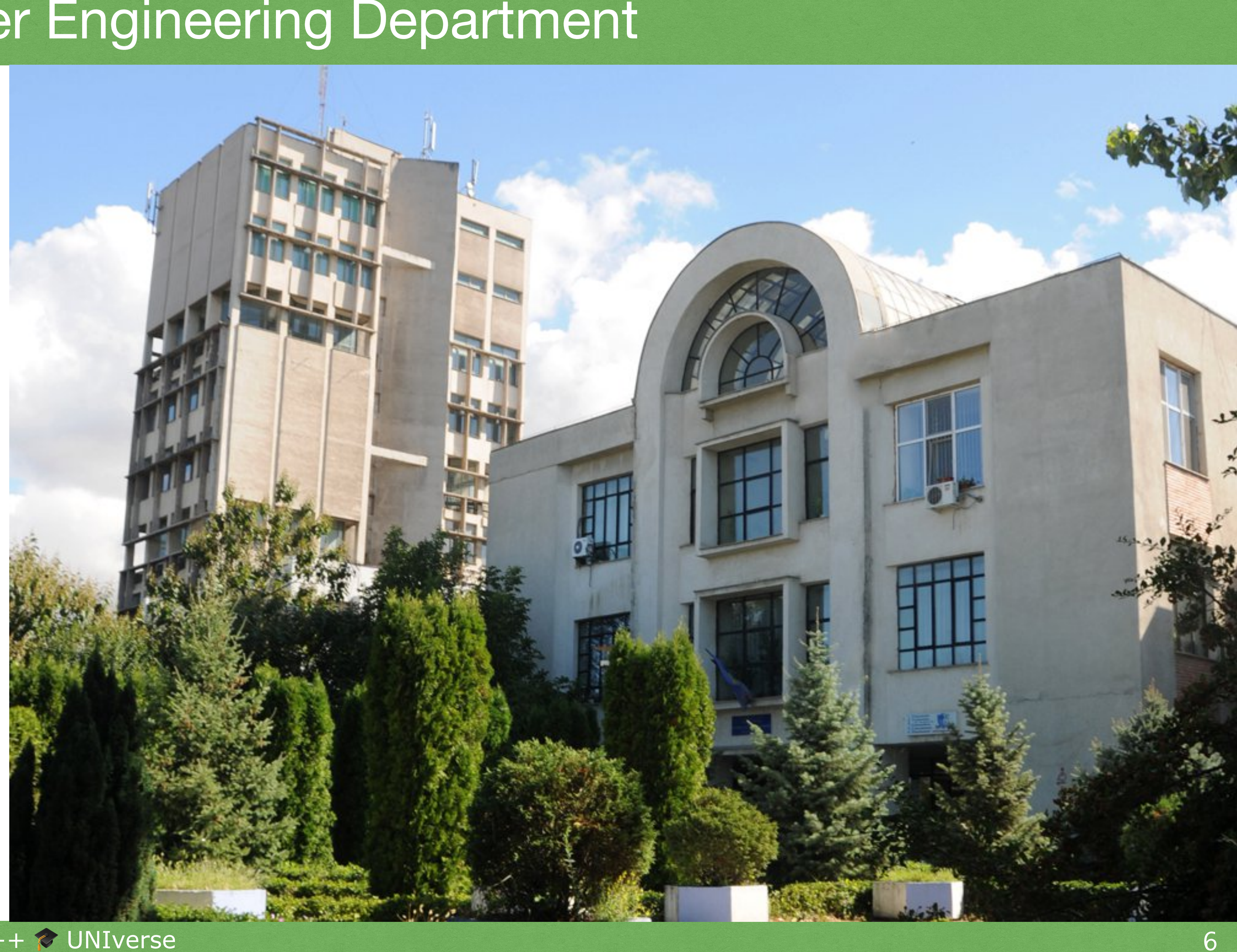

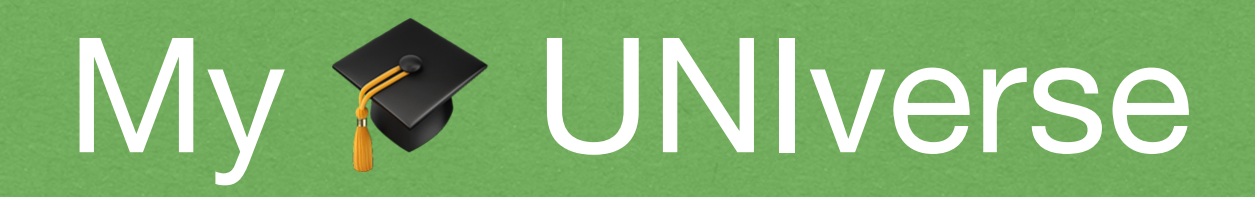

I'm a regular guest at the *Computer Engineering Department* of my Alma Mater, [University of Craiova,](http://www.ucv.ro) where I give invited lectures & workshops on using C++, STL, algorithms, optimization techniques and programming techniques

2021 Victor Ciura | @ciura\_victor - C++ & UNIverse

For 6 years, I gave a series of workshops on *"Using C++/STL for Competitive Programming and Software Development"* (we coached teams for student competitions, eg. ACM ICPC-SEERC)

2021 Victor Ciura | @ciura\_victor - C++ & UNIverse

I'm a regular guest at the *Computer Engineering Department* of my Alma Mater, [University of Craiova,](http://www.ucv.ro) where I give invited lectures & workshops on using C++, STL, algorithms, optimization techniques and programming techniques

In June-July every year, in collaboration with my friends in academia, I organize and teach a free workshop: *Open4Tech Summer School for Software*  (college & high-school students)

For 6 years, I gave a series of workshops on *"Using C++/STL for Competitive Programming and Software Development"* (we coached teams for student competitions, eg. ACM ICPC-SEERC)

I'm a regular guest at the *Computer Engineering Department* of my Alma Mater, [University of Craiova,](http://www.ucv.ro) where I give invited lectures & workshops on using C++, STL, algorithms, optimization techniques and programming techniques

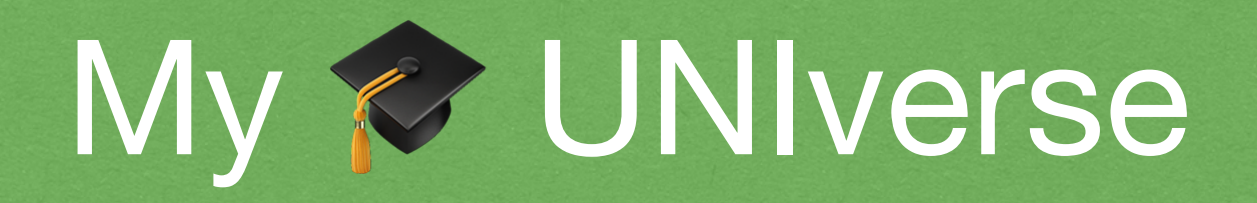

- programming techniques  $\bigcirc$
- algorithms  $\bigcirc$
- graphs & trees  $\bigcirc$
- © C++
- functional programming (Haskell/C++) $\bigcirc$

2021 Victor Ciura | @ciura\_victor - C++  $\approx$  UNIverse 8

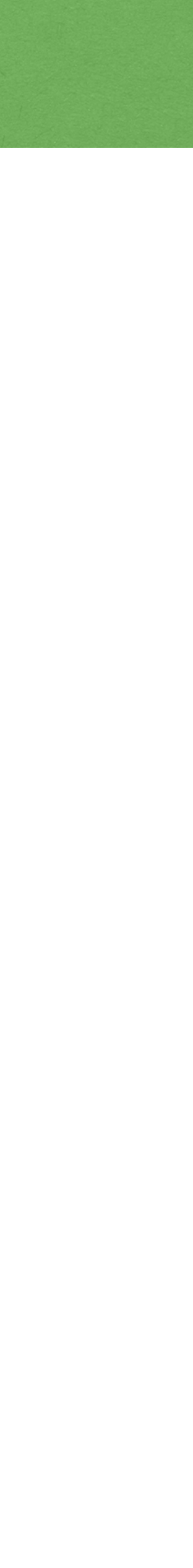

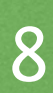

#### Topics I covered over the years in my lectures & workshops:

#### Student Expectations @ Y1 Sem I

### "Software is eating the World"...

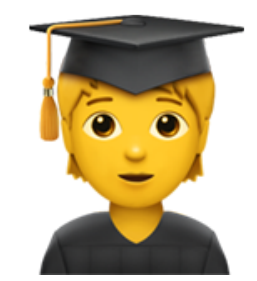

### ... and I want to be a part of it !

@ciura\_victor - C++ & UNIverse 2021 Victor Ciura |

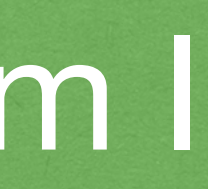

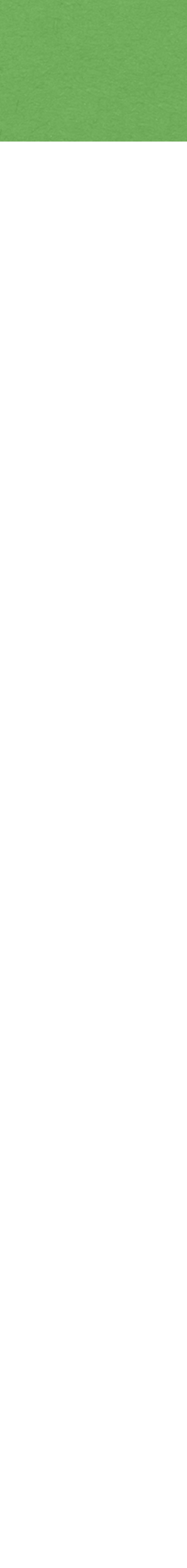

### Student Expectations @ Y1 Sem I

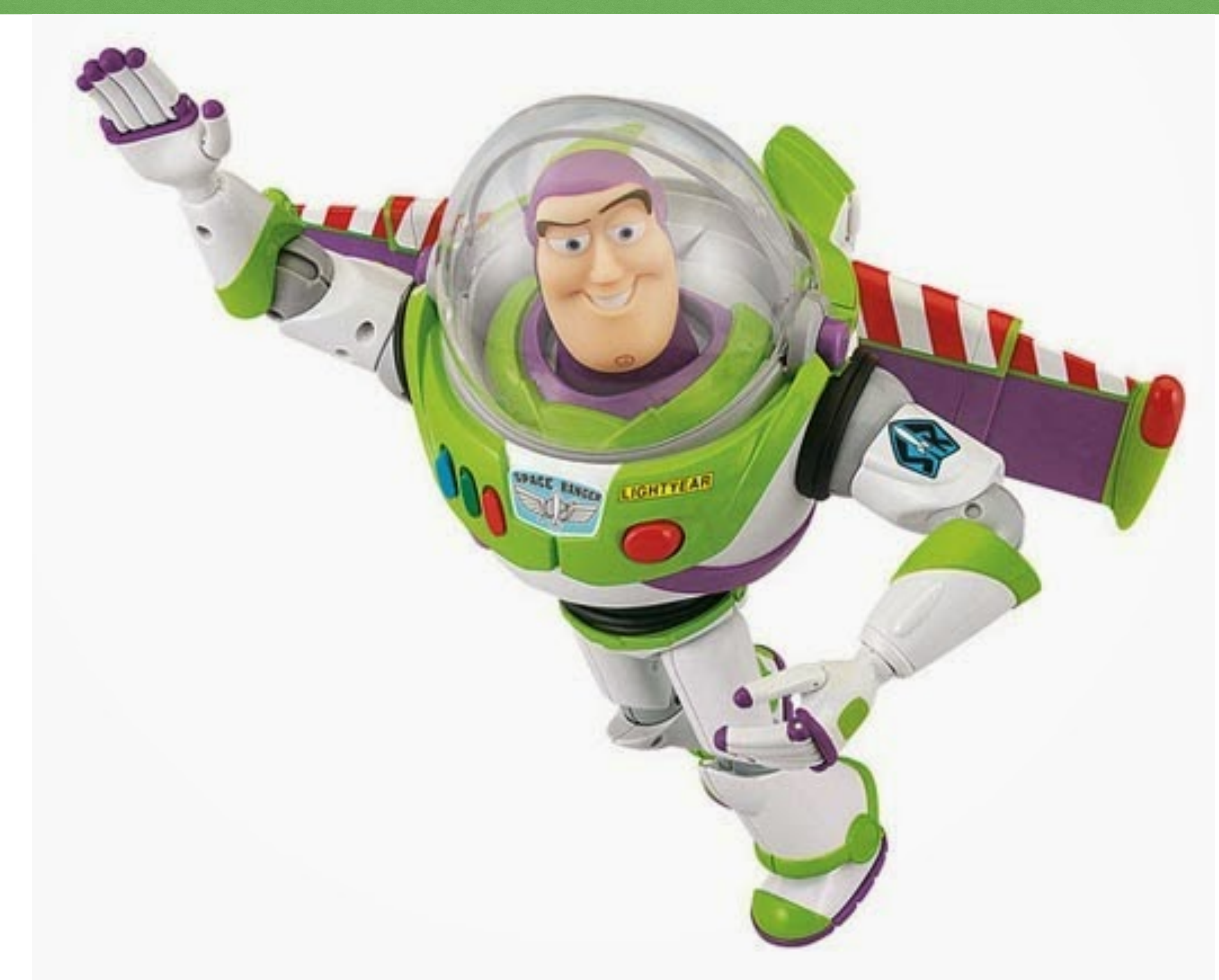

2021 Victor Ciura | @ciura\_victor - C++ & UNIverse

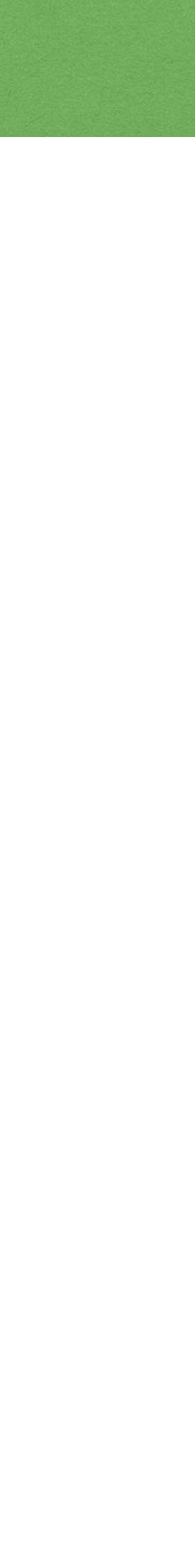

### **First Encounter**

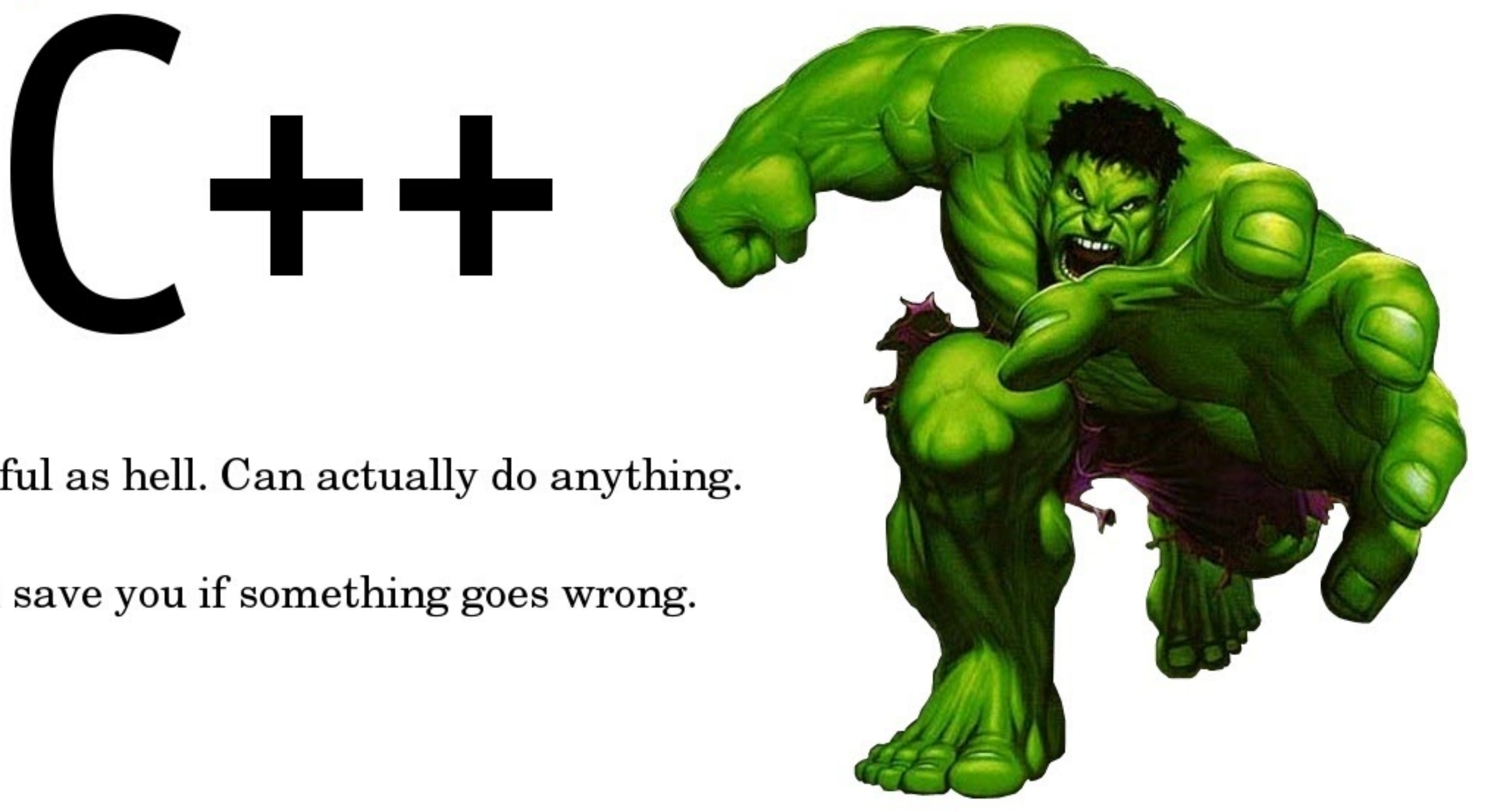

#### Powerful as hell. Can actually do anything.

#### God save you if something goes wrong.

@ciura\_victor - C++ & UNIverse 2021 Victor Ciura

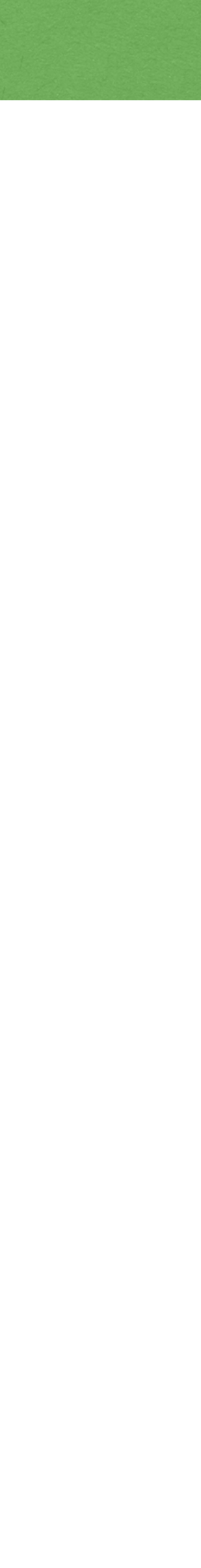

#### **First Encounter**

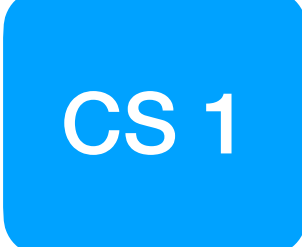

### C++ as a first language... really?

@ciura\_victor - C++ & UNIverse 2021 Victor Ciura |

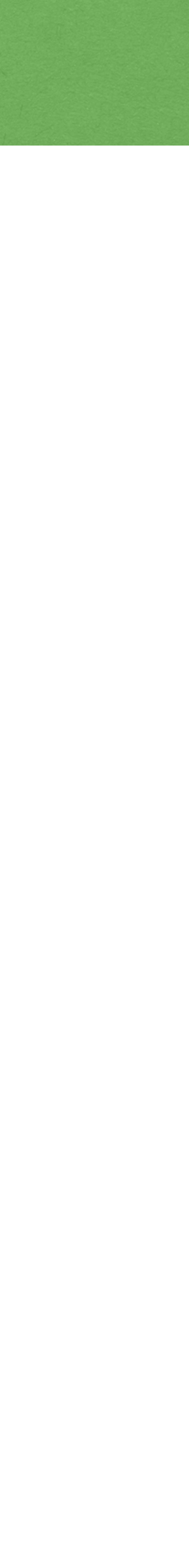

### **C++** as a first language... really?

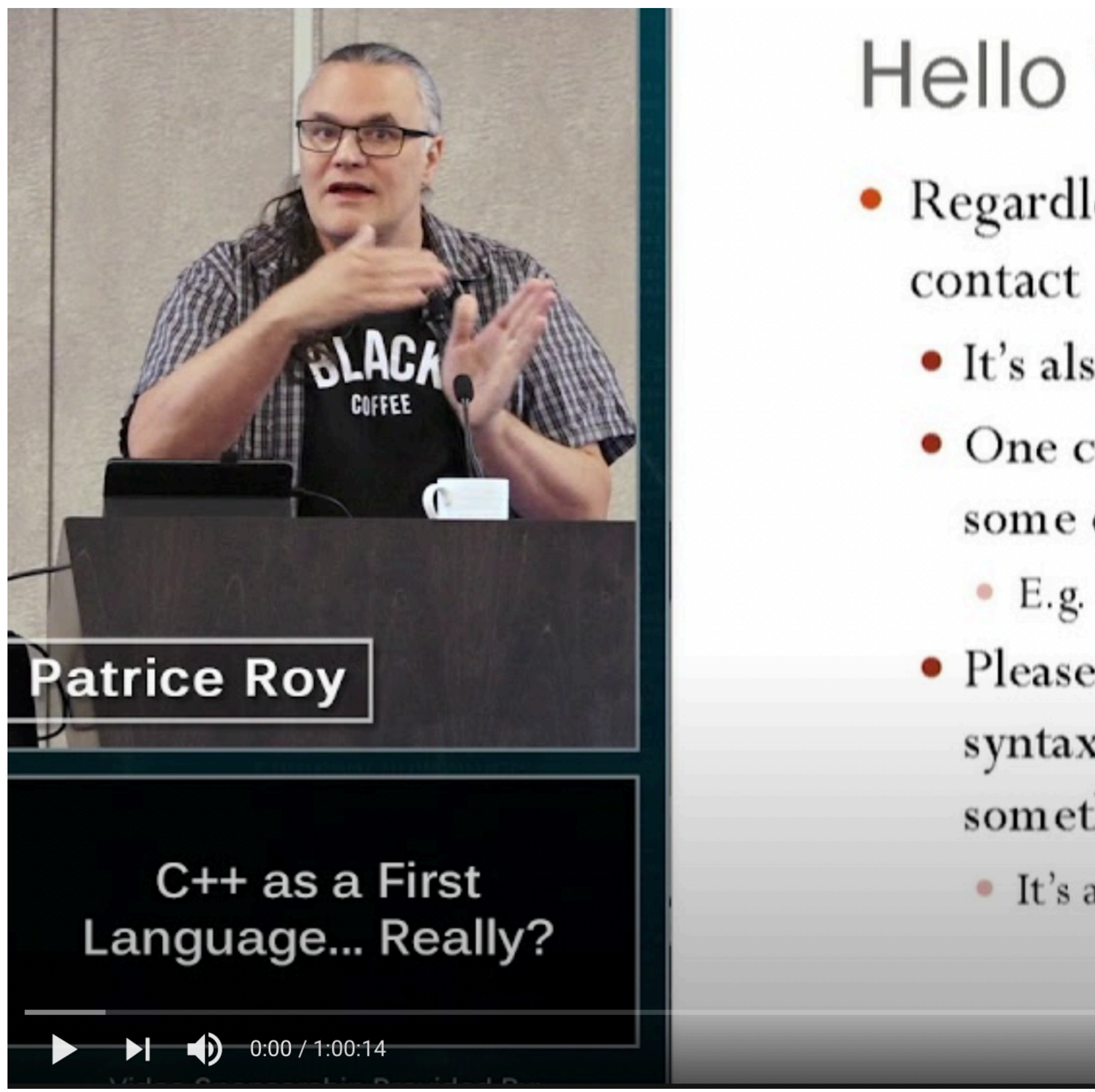

**C++ as a First Language... Really? - Patrice Roy - CppCon 2019** <https://www.youtube.com/watch?v=AyhPigwhwbk>

2021 Victor Ciura | @ciura\_victor - C++  $\approx$  UNIverse 13

### Hello World

• Regardless of language, programming can seem alien at first

• It's also fun and exciting, if you're into that mindset!

• One could claim that such or such syntax is less weird than some other

• E.g. cout  $<<$  "Hi"; or System.out.print("Hi");

• Please remember that, for many at that stage, the function-like syntax with parentheses has never been used without "doing something" with the results (e.g.  $y=f(x)$ )

• It's all fun and weird

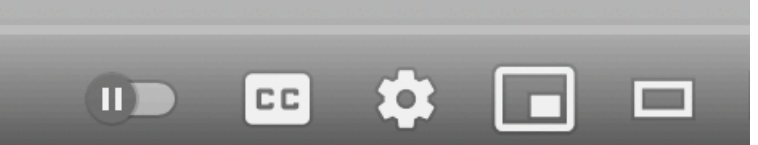

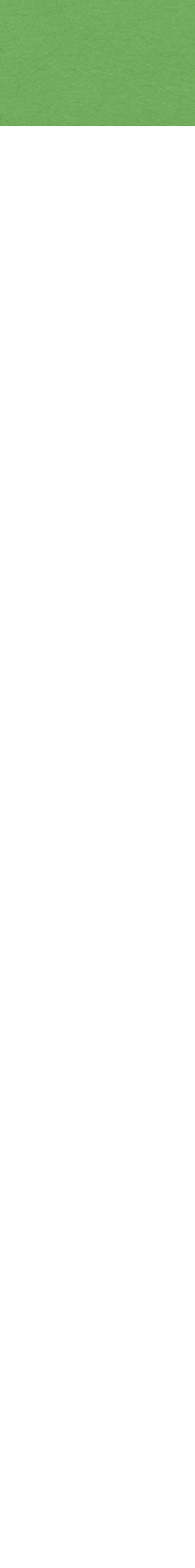

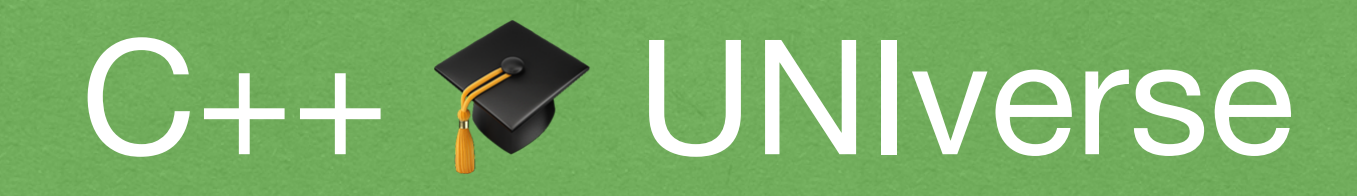

#### Common themes I keep hearing (C++ community):

2021 Victor Ciura | @ciura\_victor - C++  $\approx$  UNIverse 14

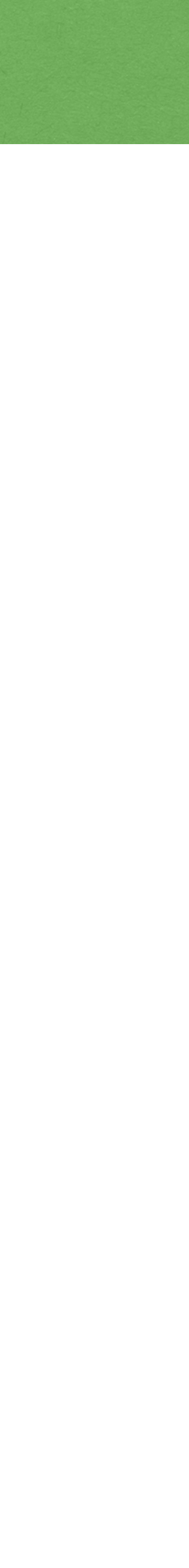

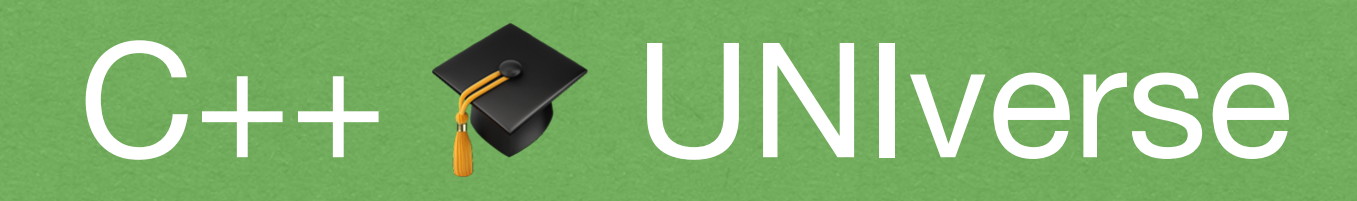

#### Common themes I keep hearing (C++ community):

There is a lot of room for us to make C++ more teachable and improve the quality of C++ teaching in UNI, so long as we're not talking about CS1.

2021 Victor Ciura | @ciura\_victor - C++  $\sqrt{}$  UNIverse 14

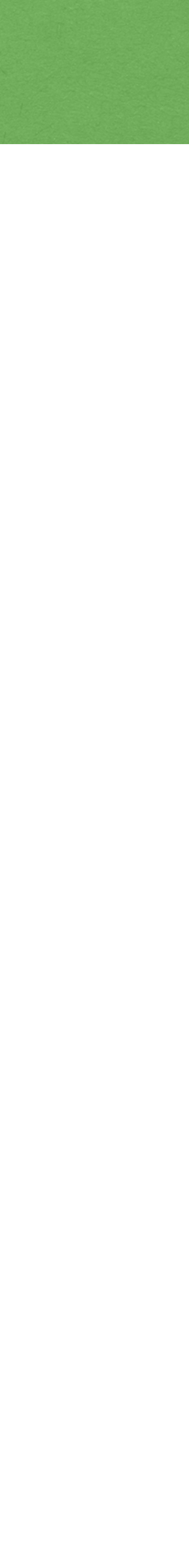

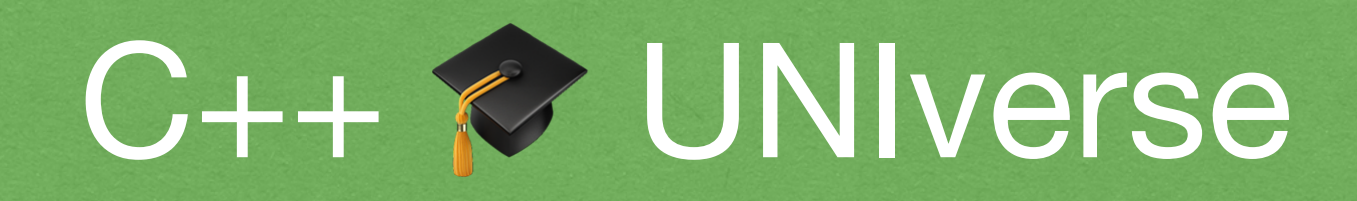

Common themes I keep hearing (C++ community):

First, students have to get over the hurdle of being algorithmic thinkers and then we can give them a language that has these sharp edges.

2021 Victor Ciura | @ciura\_victor - C++ UNIverse 14

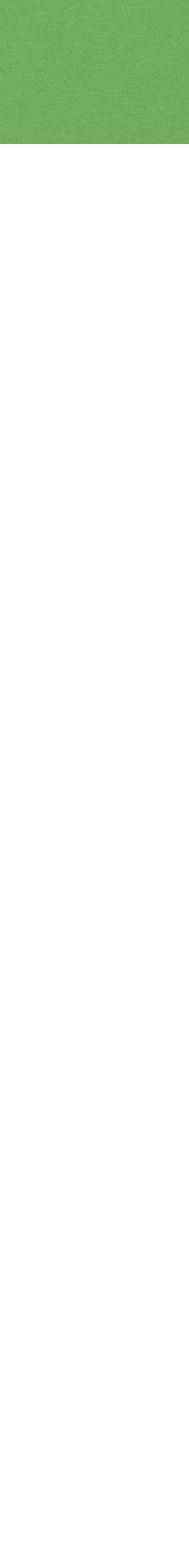

There is a lot of room for us to make C++ more teachable and improve the quality of C++ teaching in UNI, so long as we're not talking about CS1.

### **Curry On Functional Programming**

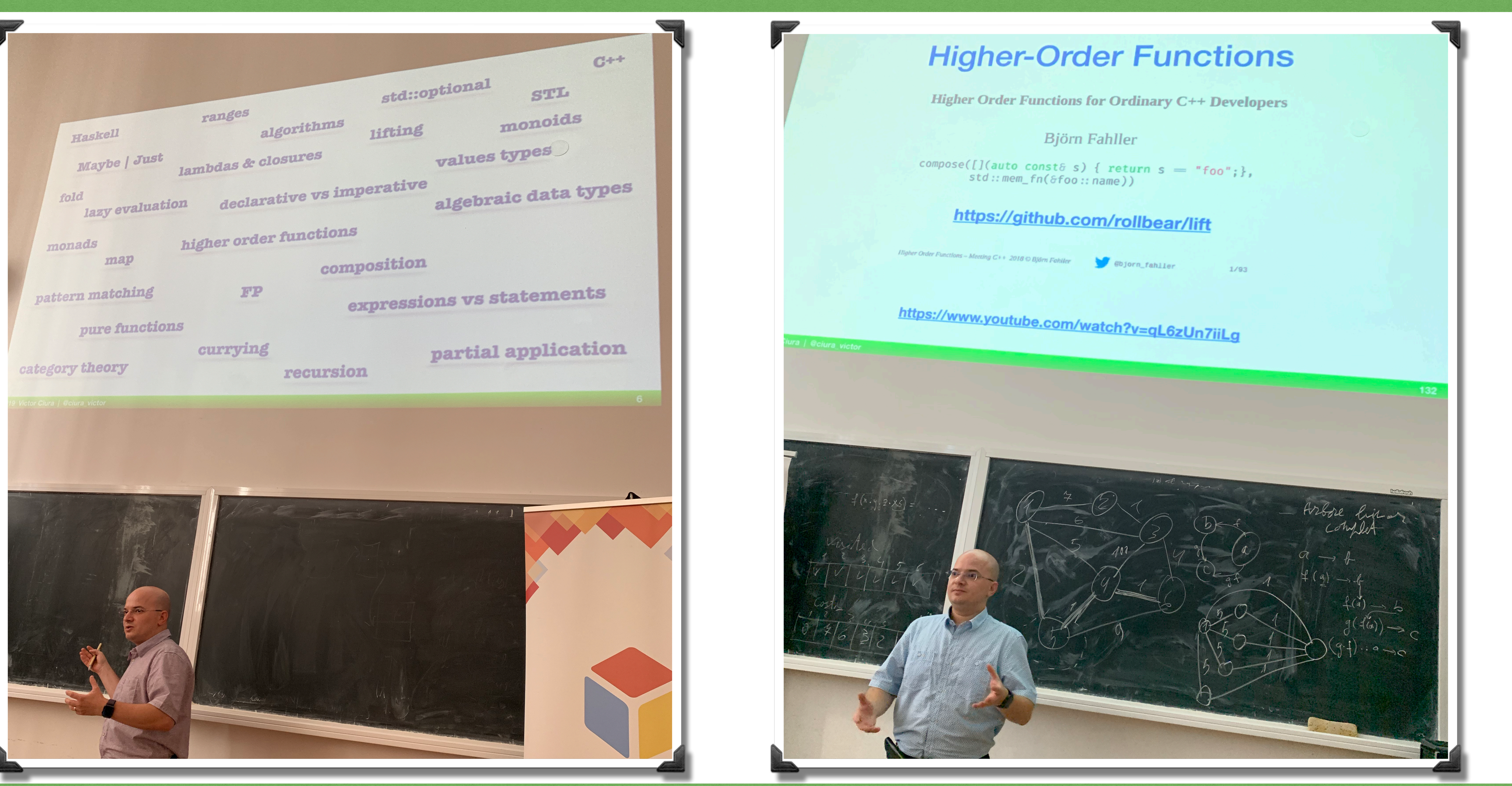

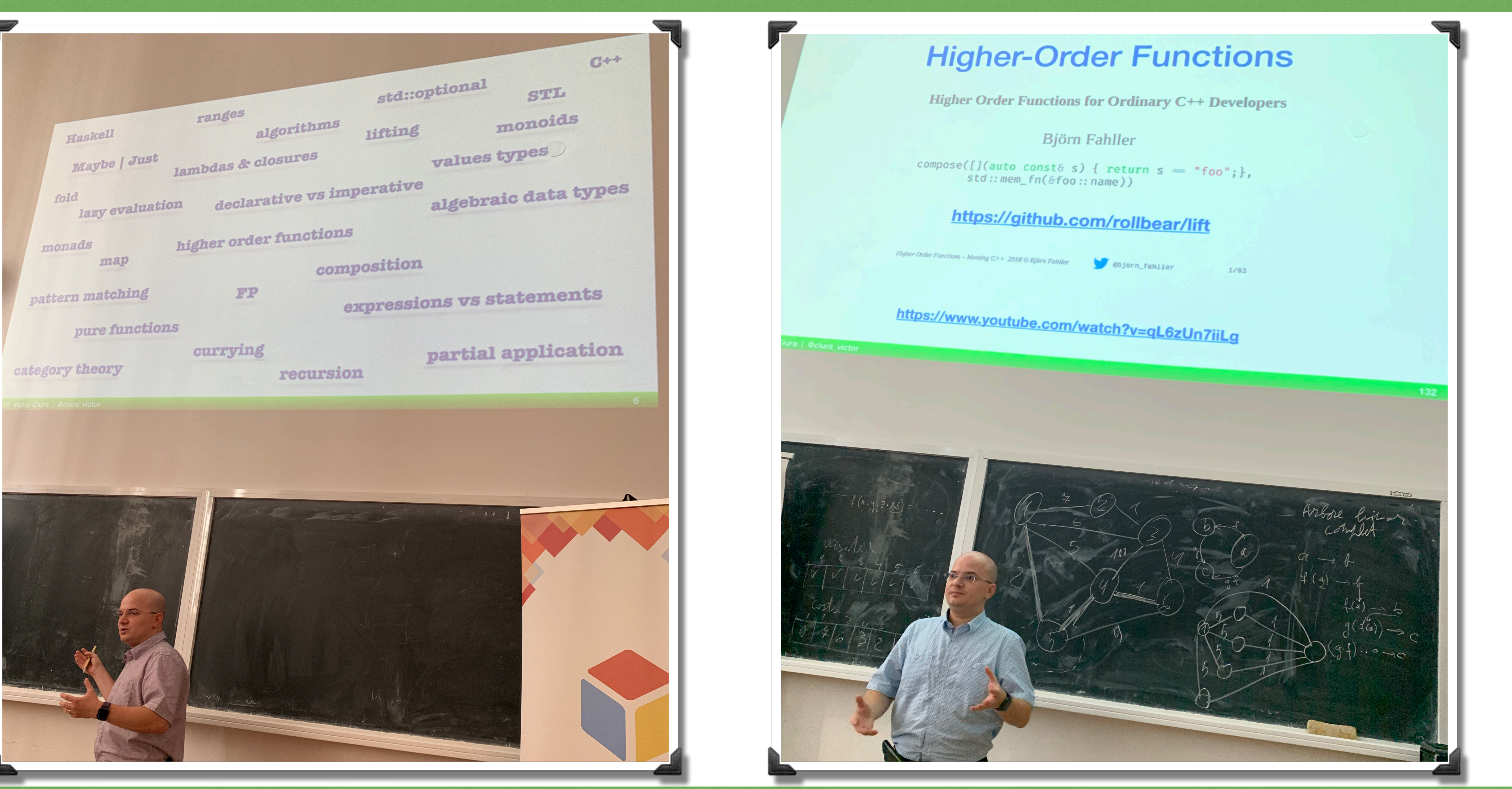

15

#### @ciura\_victor - C++ & UNIverse 2021 Victor Ciura

### Curry On Functional Programming

![](_page_20_Picture_1.jpeg)

#### 2021 Victor Ciura | @ciura\_victor - C++  $\triangledown$  UNIverse 16

![](_page_20_Picture_3.jpeg)

![](_page_20_Picture_4.jpeg)

### STL Algorithms: Principles & Practice

![](_page_21_Picture_1.jpeg)

@ciura\_victor - C++ & UNIverse 2021 Victor Ciura

![](_page_21_Picture_5.jpeg)

![](_page_21_Picture_6.jpeg)

# Language Library **[](){ }();**

2021 Victor Ciura | @ciura\_victor - C++  $\approx$  UNIverse 18

#### std::pair<T1,T2>::pair

![](_page_22_Picture_71.jpeg)

![](_page_22_Figure_8.jpeg)

![](_page_22_Picture_0.jpeg)

![](_page_22_Picture_1.jpeg)

![](_page_23_Picture_0.jpeg)

2021 Victor Ciura | @ciura\_victor - C++  $\odot$  UNIverse 19

Some examples that perplex students

![](_page_23_Picture_4.jpeg)

### C++ Strings

const std::string str = "Modern  $C++$ ";

std::string s1  ${\text{\{\}}^\text{u}}$ Modern  $C++^\text{u}$ , 3};  $std::string s2 {str, 3};$ 

std::cout << "S1: " << s1 << "\n"; std::cout << "S2: " << s2 << "\n";

output:

 $>$  S1: Mod  $>$  S2: ern C++

@ciura\_victor - C++ & UNIverse 2021 Victor Ciura |

![](_page_24_Picture_8.jpeg)

![](_page_24_Picture_9.jpeg)

### C++ Strings

#### std::string's constructors

![](_page_25_Picture_34.jpeg)

#### 2021 Victor Ciura | @ciura\_victor - C++  $\triangleright$  UNIverse 21

![](_page_25_Picture_35.jpeg)

No compiler diagnostics/warnings

[www.youtube.com/watch?v=3MOw1a9B7kc](https://www.youtube.com/watch?v=3MOw1a9B7kc)

![](_page_25_Picture_9.jpeg)

C++ Weekly - Ep 262

2021 Victor Ciura | @ciura\_victor - C++ UNIverse 22

Enough string\_view to Hang Ourselves ?

[www.youtube.com/watch?v=xwP4YCP\\_0q0](https://www.youtube.com/watch?v=xwP4YCP_0q0)

![](_page_26_Picture_11.jpeg)

![](_page_26_Figure_12.jpeg)

It turns out to be *easy* to convert **[by design]** a std::string to a std::string\_view, or a std::vector/array to a std::span,

- 
- 
- 
- so that dangling is almost the default behavior.

### **Modern C++**

```
void example()
{
   std::string_view sv = std::string("dangling");
   std::cout << sv; 
}<br>}
```
2021 Victor Ciura | @ciura\_victor - C++  $\approx$  UNIverse 23

### **Modern C++**

![](_page_27_Picture_5.jpeg)

```
void example()
\left\{ \right. std::string_view sv = std::string("dangling");
   std::cout << sv; 
}<br>}
```
2021 Victor Ciura | @ciura\_victor - C++  $\odot$  UNIverse 23

// object backing the pointer will be destroyed // at the end of the full-expression

![](_page_28_Picture_5.jpeg)

### **Modern C++**

#### C++ Strings

![](_page_29_Picture_1.jpeg)

2021 Victor Ciura @ciura\_victor - C++ & UNIverse

2021 Victor Ciura | @ciura\_victor - C++ UNIverse 25

![](_page_30_Picture_5.jpeg)

![](_page_30_Picture_6.jpeg)

#### C++ Strings

![](_page_30_Picture_1.jpeg)

# Nah, nobody reads docs...<br>We have tools **@**

#### C++ Strings

![](_page_31_Picture_1.jpeg)

#### @ciura\_victor - C++ & UNIverse 2021 Victor Ciura |

bugprone-dangling-handle

![](_page_31_Picture_5.jpeg)

#### C++ Strings

@ciura\_victor - C++ & UNIverse 2021 Victor Ciura |

#### clang -Wlifetime

**Experimental** 

#### -Wdangling-gsl diagnosed in Clang 10+

### just string checks

![](_page_33_Picture_20.jpeg)

### clang-tidy string checks

![](_page_33_Picture_1.jpeg)

- abseil-string-find-startswith
- boost-use-to-string  $\bigcirc$
- bugprone-string-constructor  $\bigcirc$
- bugprone-string-integer-assignment  $\bigcirc$
- bugprone-string-literal-with-embedded-nul  $\bigcirc$
- bugprone-suspicious-string-compare  $\bigcirc$
- modernize-raw-string-literal  $\bigcirc$
- performance-faster-string-find  $\bigcirc$
- performance-inefficient-string-concatenation  $\bigcirc$
- readability-redundant-string-cstr  $\bigcirc$
- readability-redundant-string-init  $\bigcirc$
- readability-string-compare

#### Order From Chaos...

# std::sort()

@ciura\_victor - C++ & UNIverse 2021 Victor Ciura |

#### **Students**

VS.

![](_page_34_Picture_6.jpeg)

#### Order From Chaos...

# std::sort()

### template<class RandomIt, class Compare>

2021 Victor Ciura | @ciura\_victor - C++  $\approx$  UNIverse 29

#### **Students**

constexpr void sort(RandomIt first, RandomIt last, Compare comp);

![](_page_35_Picture_8.jpeg)

vs.
### Compare << BinaryPredicate << Predicate << FunctionObject << Callable

# Why is this one special?

2021 Victor Ciura | @ciura\_victor - C++  $\triangleright$  UNIverse 30

Because ~50 STL facilities (algorithms & data structures) expect some Compare type.

[https://en.cppreference.com/w/cpp/named\\_req/Compare](https://en.cppreference.com/w/cpp/named_req/Compare)

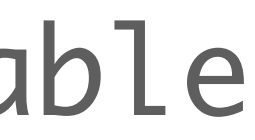

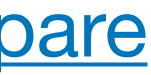

Compare << BinaryPredicate << Predicate << FunctionObject << Callable

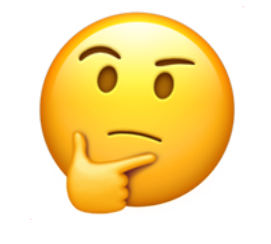

[https://en.cppreference.com/w/cpp/named\\_req/Compare](https://en.cppreference.com/w/cpp/named_req/Compare)

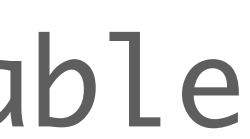

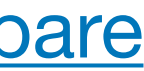

**What are the requirements for a** Compare **type ?**

bool comp(\*iter1, \*iter2);

**But what kind of** *ordering* **relationship is needed for the** *elements* **of the collection ?** 

2021 Victor Ciura | @ciura\_victor - C++  $\triangleright$  UNIverse 31

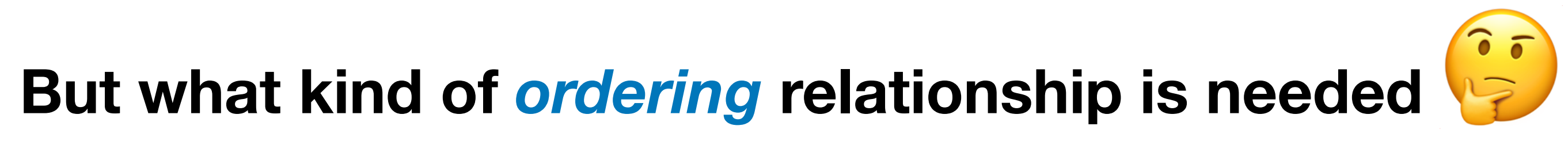

### $b)$ ==true => comp(b,a)==false

### $(a, b)$ ==true and comp(b,c)==true

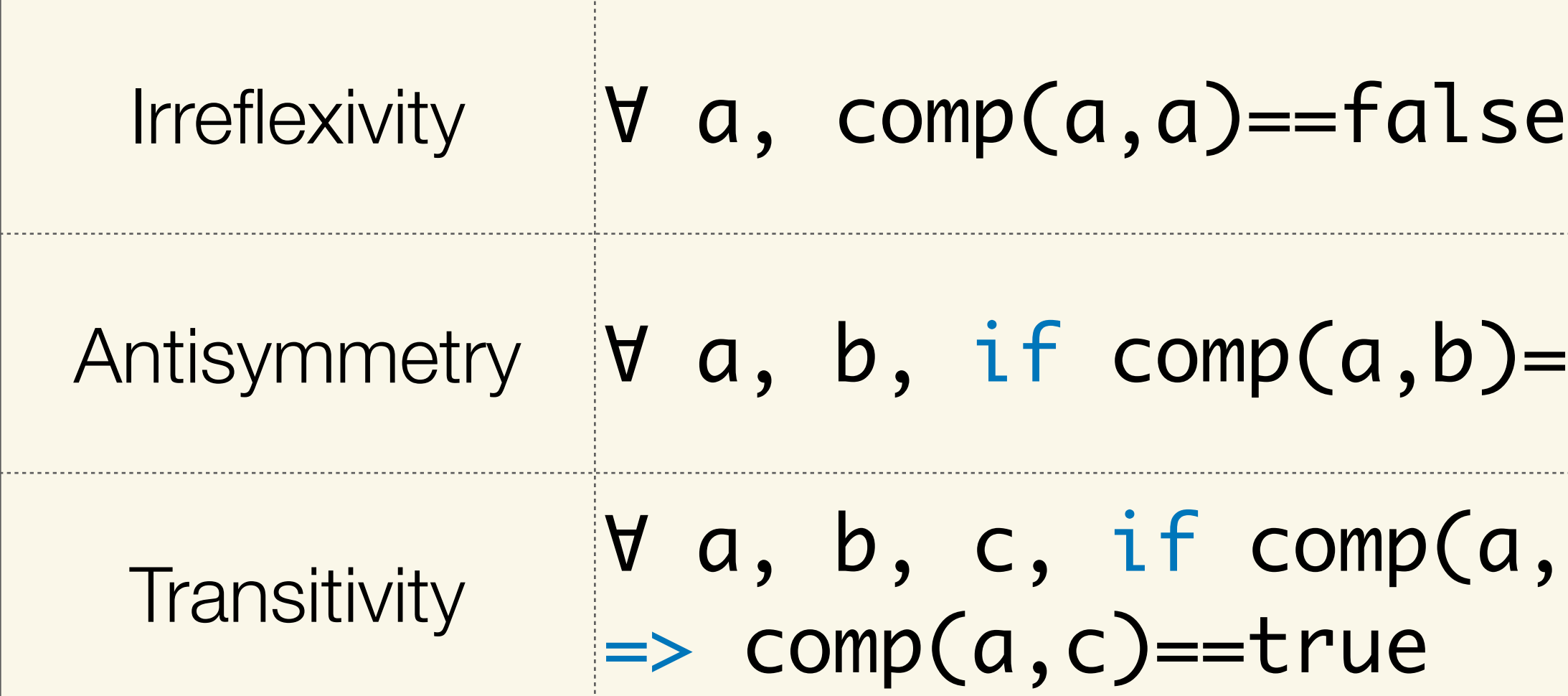

2021 Victor Ciura | @ciura\_victor - C++  $\approx$  UNIverse 32

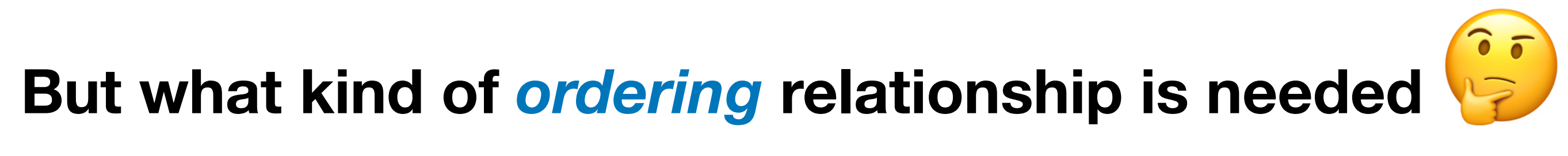

### $b)$ ==true => comp(b,a)==false

### $(a, b)$ ==true and comp(b,c)==true

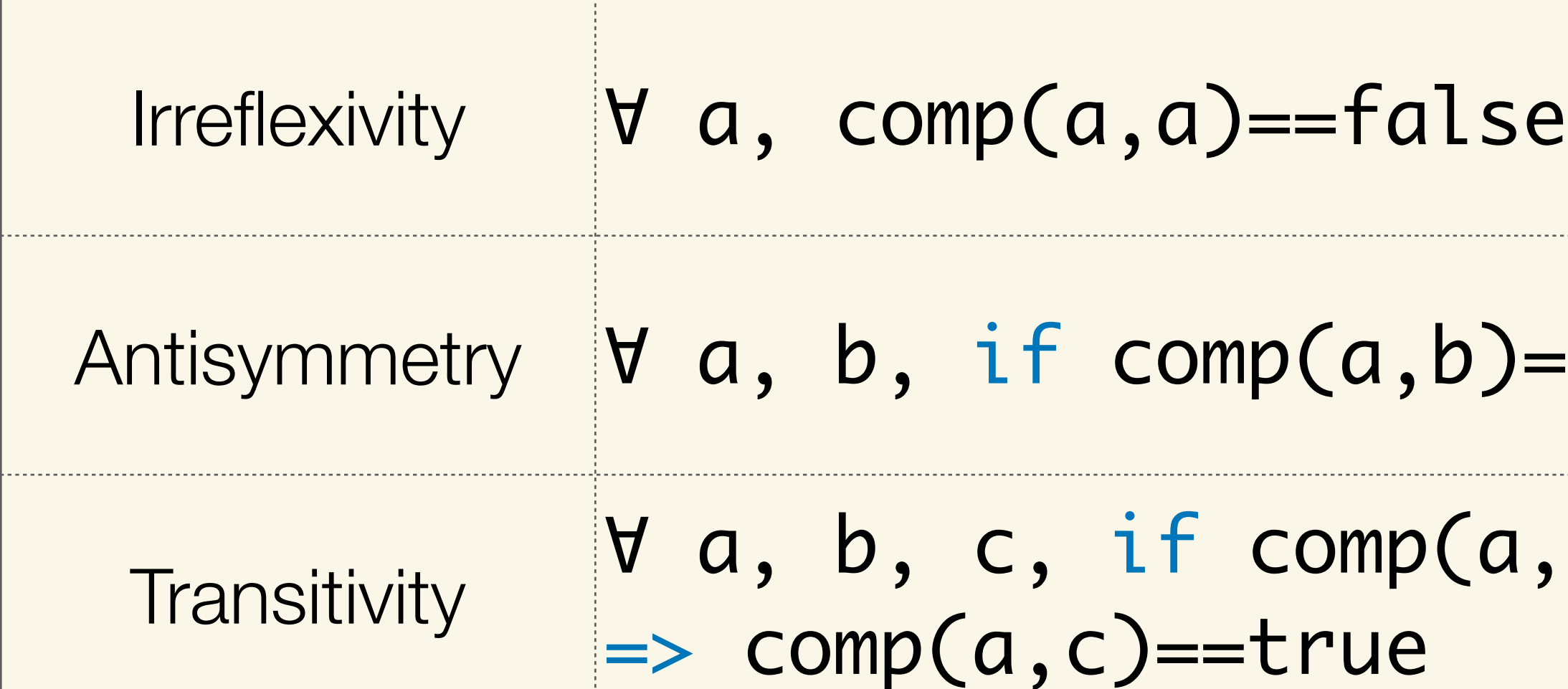

### { Partial ordering }

[https://en.wikipedia.org/wiki/Partially\\_ordered\\_set](https://en.wikipedia.org/wiki/Partially_ordered_set)

2021 Victor Ciura | @ciura\_victor - C++  $\triangleright$  UNIverse 32

```
vector<string> v = \{ \dots \};
sort(v.begin(), v.end()); 
sort(v.begin(), v.end(), less<>()); 
{<br>}
   return s1 < s2; 
}); 
\{ return stricmp(s1.c_str(), s2.c_str()) < 0; 
});
```
sort(v.begin(), v.end(), [](const string & s1, const string & s2) sort(v.begin(), v.end(), [](const string & s1, const string & s2)

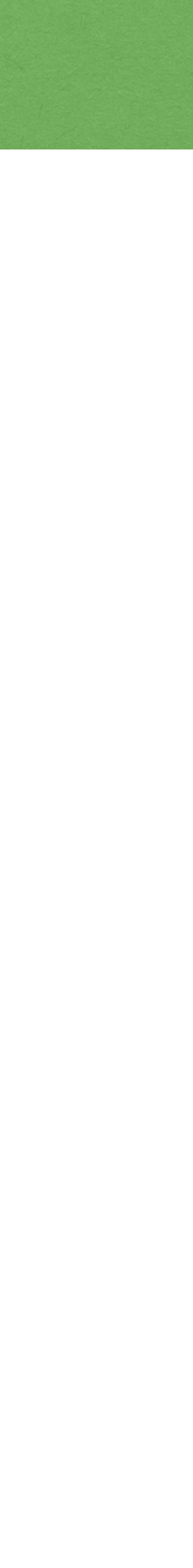

struct Point { int x; int y; }; vector<Point>  $v = \{ \dots \}$ ;  $\{$ return  $(p1.x < p2.x)$  &&  $(p1.y < p2.y)$ ; });

2021 Victor Ciura | @ciura\_victor - C++  $\odot$  UNIverse 34

sort(v.begin(), v.end(), [](const Point & p1, const Point & p2)

**Initially, students go for this predicate:**

struct Point { int x; int y; }; vector<Point>  $v = \{ \dots \}$ ; sort(v.begin(), v.end(), [](const Point & p1, const Point & p2) {<br>} return  $(p1.x < p2.x)$  &&  $(p1.y < p2.y)$ ; });

**Is this a good Compare predicate for 2D points ?**

2021 Victor Ciura | @ciura\_victor - C++  $\triangleright$  UNIverse 34

**Initially, students go for this predicate:**

struct Point { int x; int y; }; vector<Point>  $v = \{ \dots \}$ ; {<br>} return  $(p1.x < p2.x)$  &&  $(p1.y < p2.y)$ ; });

sort(v.begin(), v.end(), [](const Point & p1, const Point & p2)

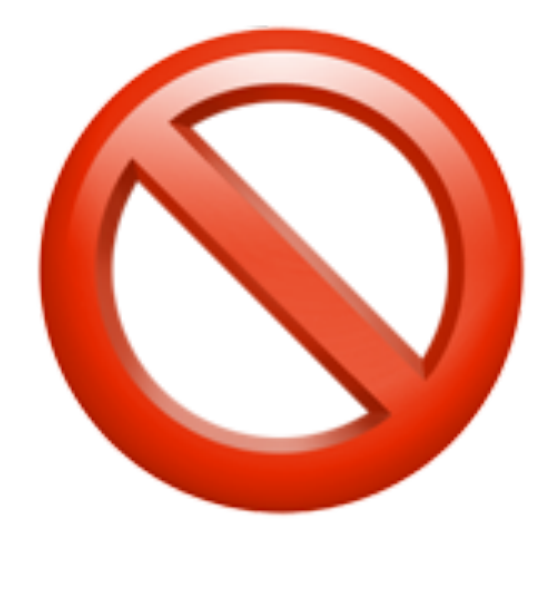

**Is this a good Compare predicate for 2D points ?**

2021 Victor Ciura | @ciura\_victor - C++  $\approx$  UNIverse 34

**Initially, students go for this predicate:**

Let { P1, P2, P3 } x1 < x2; y1 > y2; x1 < x3; y1 > y3; x2 < x3; y2 < y3;

auto comp =  $[]$  (const Point & p1, const Point & p2)  $\left\{ \right\}$  return (p1.x < p2.x) && (p1.y < p2.y); }

### 2021 Victor Ciura | @ciura\_victor - C++  $\approx$  UNIverse 35

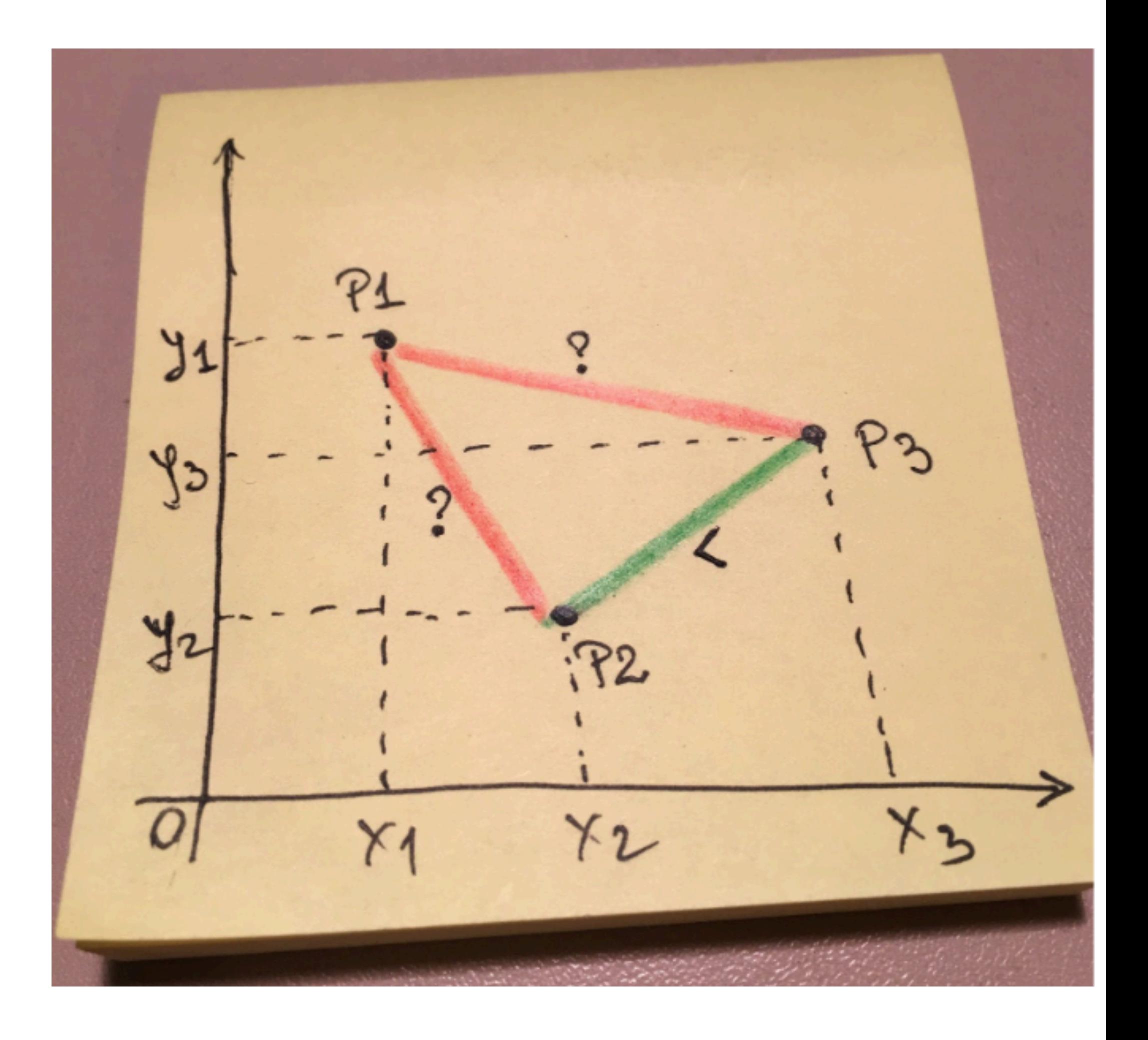

Let { P1, P2, P3 } x1 < x2; y1 > y2; x1 < x3; y1 > y3; x2 < x3; y2 < y3;

auto comp =  $[]$  (const Point & p1, const Point & p2) {<br>} return  $(p1.x < p2.x)$  &&  $(p1.y < p2.y)$ ; }<br>}

=>

2021 Victor Ciura | @ciura\_victor - C++  $\triangleright$  UNIverse 35

$$
\frac{1}{9}
$$

P2 and P1 are unordered (P2 ? P1) | comp(P2,P1)==false && comp(P1,P2)==false P1 and P3 are unordered (P1 ? P3) | comp(P1,P3)==false && comp(P3,P1)==false P2 and P3 are ordered (P2 < P3) | comp(P2,P3)==true && comp(P3,P2)==false

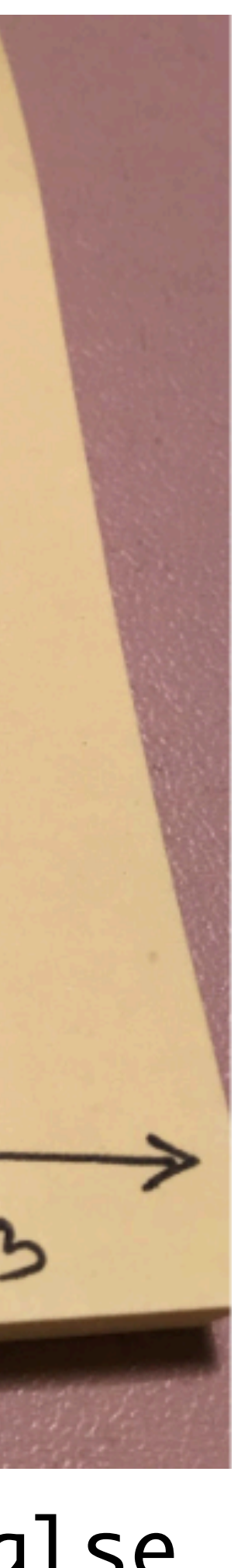

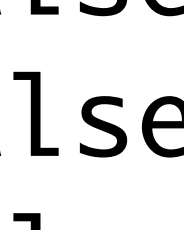

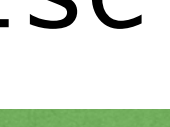

if  $comp(a, b) = = false$  &&  $comp(b, a) = false$ => a and b are equivalent

```
auto comp = [] (const Point & p1,
                  const Point & p2) 
{<br>}
  return (p1.x < p2.x) && (p1.y < p2.y);
}<br>}
```
Definition:

P2 is equivalent to P1 P1 is equivalent to P3 P2 is less than P3

2021 Victor Ciura | @ciura\_victor - C++  $\odot$  UNIverse 36

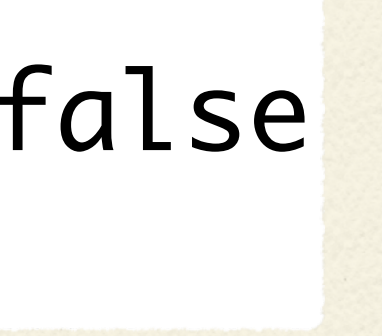

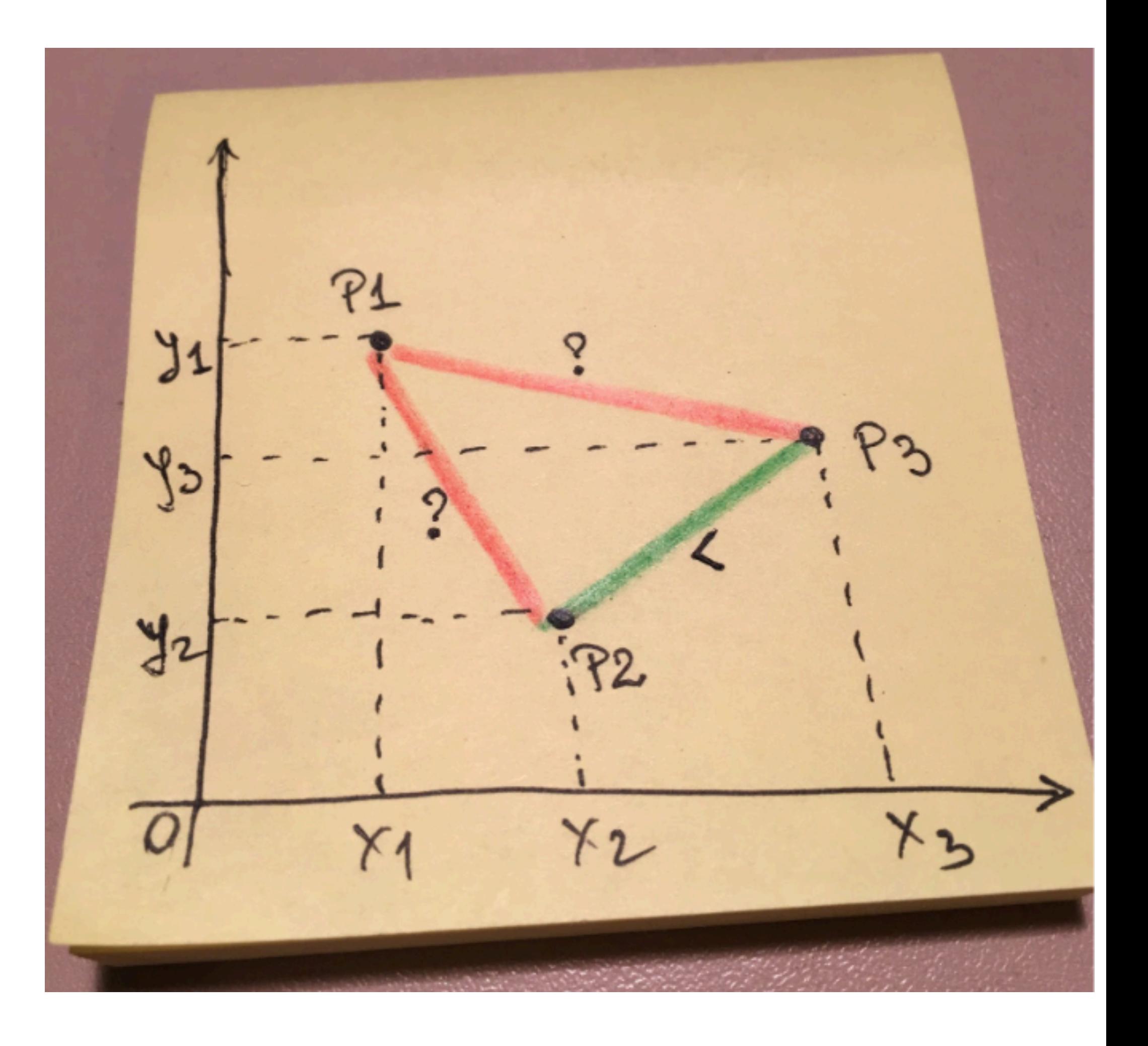

=>

if  $comp(a, b) = = false$  &&  $comp(b, a) = = false$ => a and b are equivalent

De finition:

```
auto comp = [] (const Point & p1,
 const Point & p2
) 
{<br>}
 return (p1.x < p2.x) && (p1.y < p2.y)
; 
}=
>
```
P2 is equivalent to P 1 P1 is equivalent to P 3 P2 is less than P3

2021 Victor Ciura | @ciura\_victor - C++  $\approx$  UNIverse 36

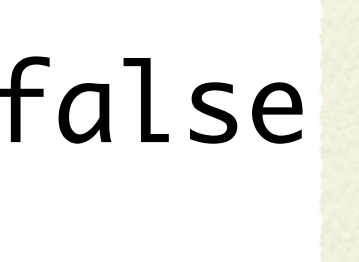

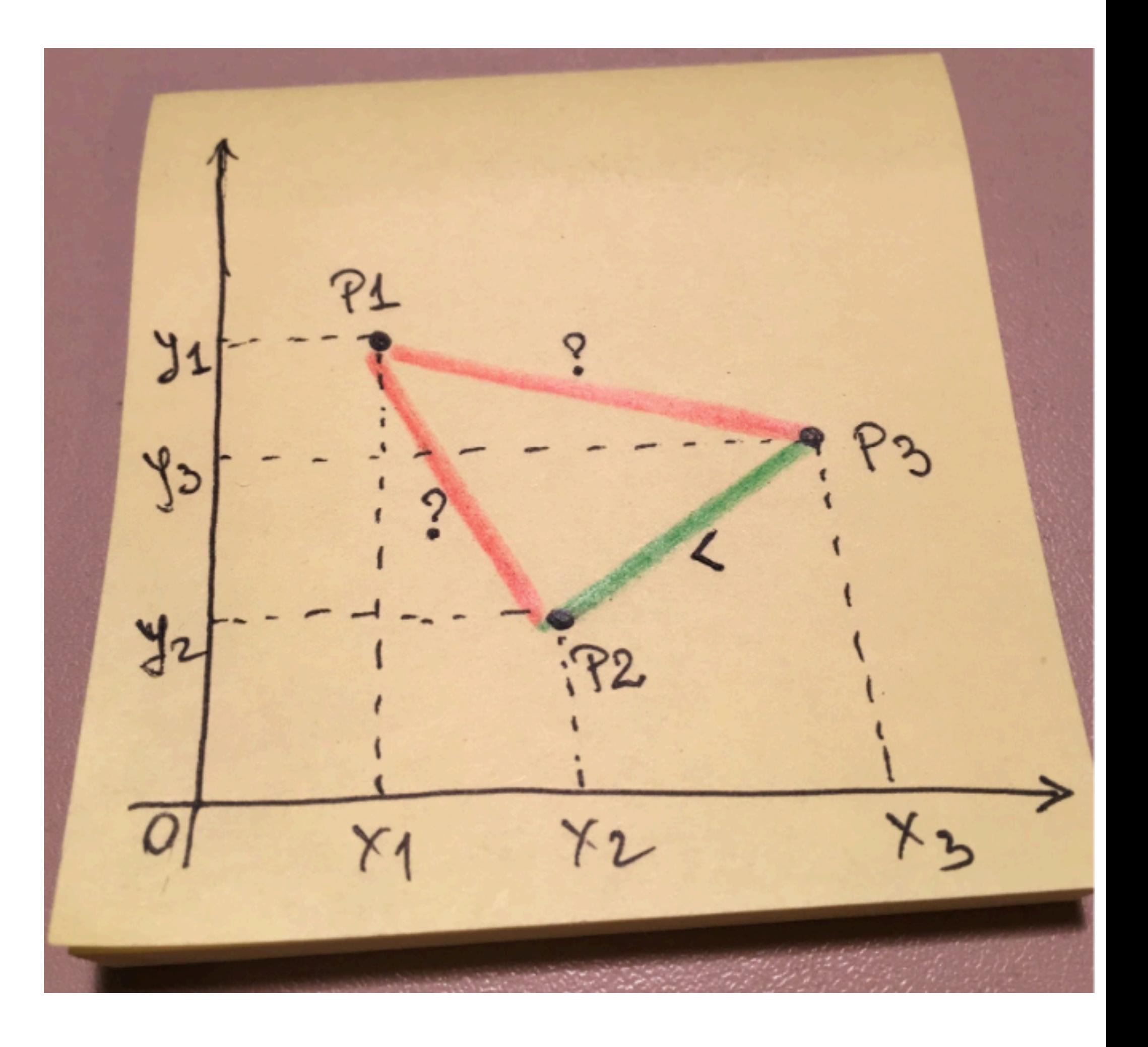

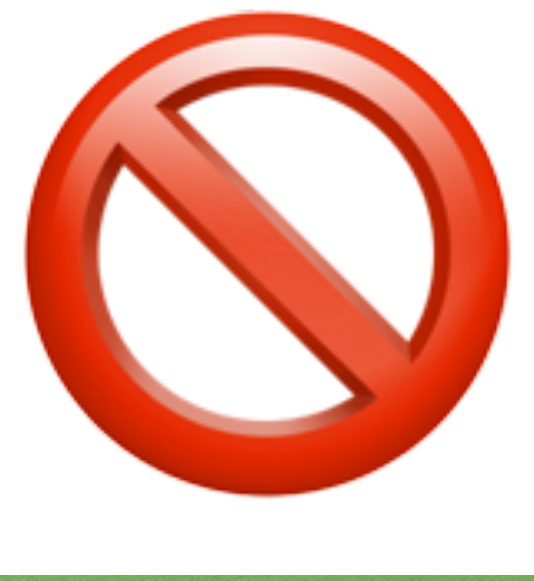

2021 Victor Ciura | @ciura\_victor - C++  $\odot$  UNIverse 37

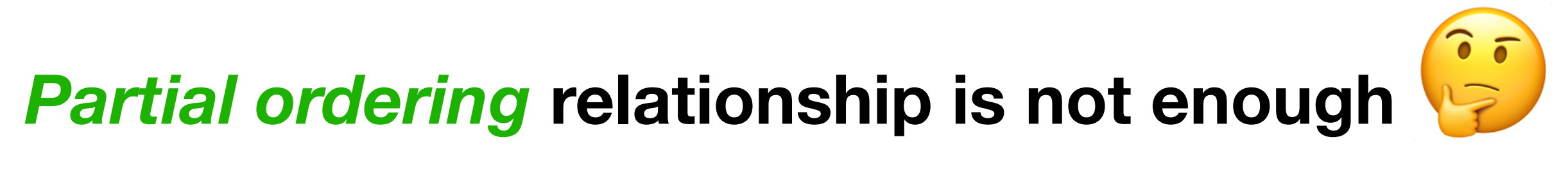

Compare **needs a** *stronger* **constraint**

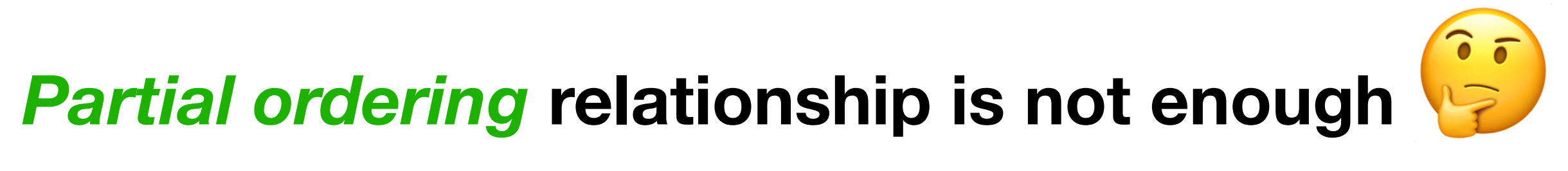

Compare **needs a** *stronger* **constraint**

### **Strict weak ordering = Partial ordering +** *Transitivity of Equivalence*

2021 Victor Ciura | @ciura\_victor - C++  $\approx$  UNIverse 37

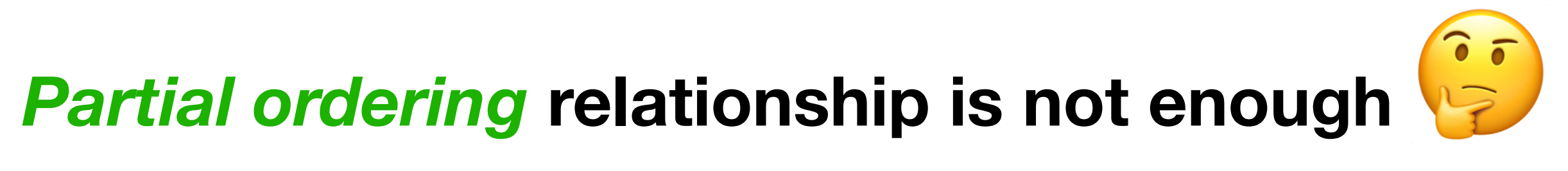

Compare **needs a** *stronger* **constraint**

### equiv(a,b) :  $comp(a,b) = = false$  &&  $comp(b,a) = = false$

### **Strict weak ordering = Partial ordering +** *Transitivity of Equivalence*

where:

2021 Victor Ciura | @ciura\_victor - C++ UNIverse 37

2021 Victor Ciura | @ciura\_victor - C++ UNIverse 38

[https://en.wikipedia.org/wiki/Weak\\_ordering#Strict\\_weak\\_orderings](https://en.wikipedia.org/wiki/Weak_ordering#Strict_weak_orderings)

### $b)$ ==true => comp(b,a)==false

### $(a, b)$ ==true and comp(b,c)==true

# $v(a, b)$ ==true and equiv(b,c)==true

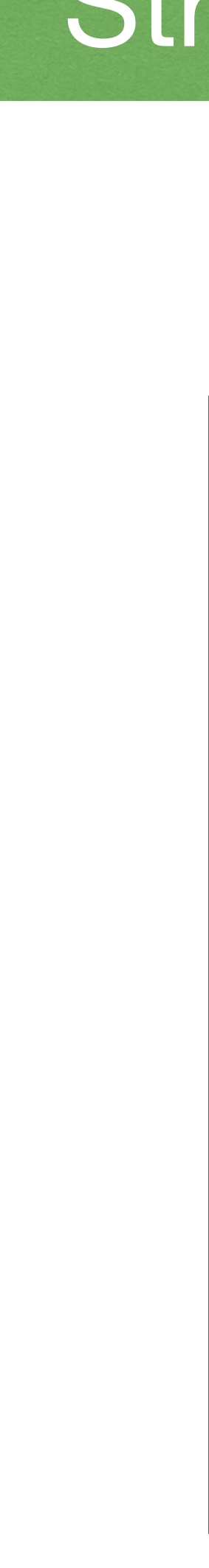

## Strict weak ordering

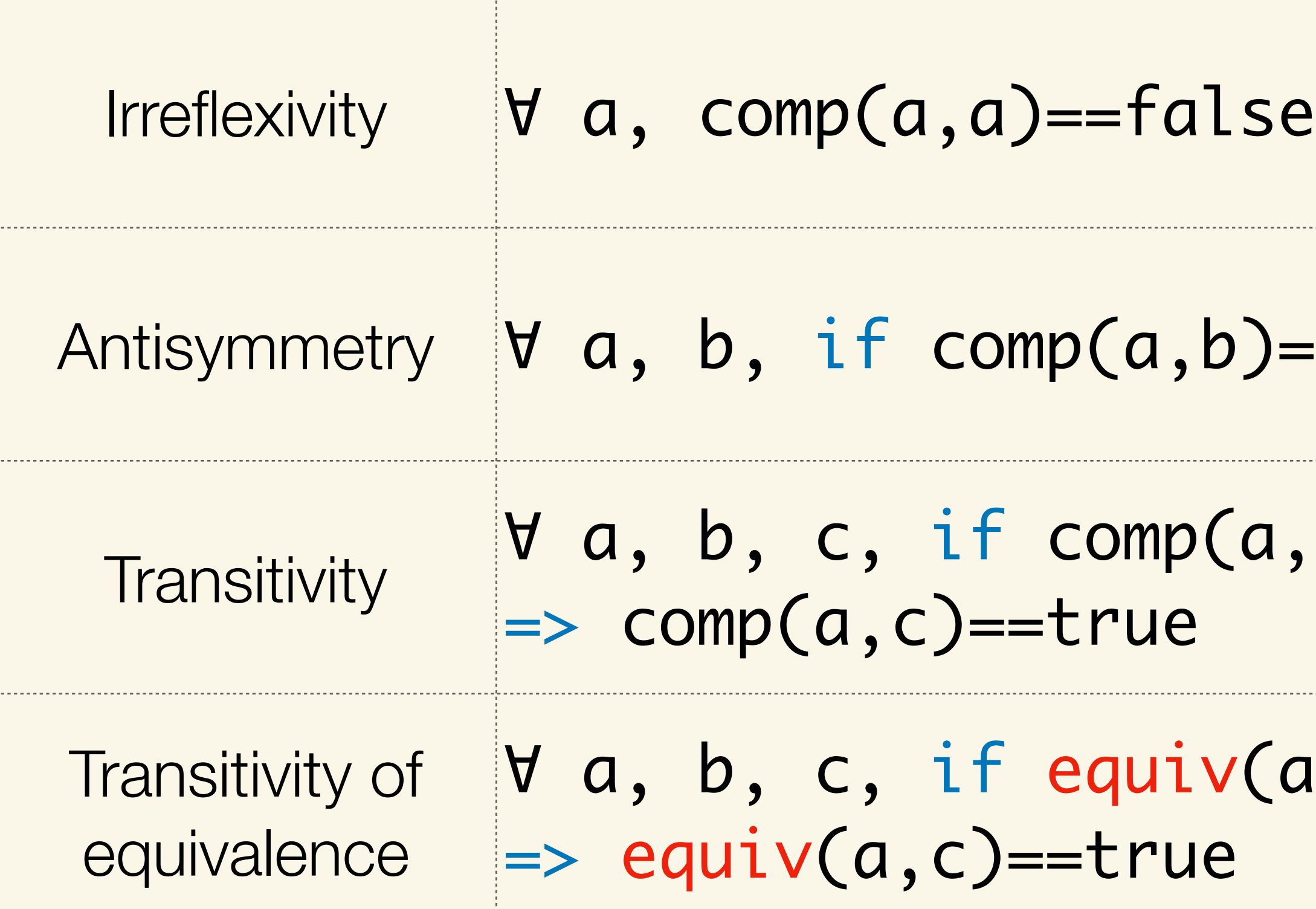

where:

equiv(a,b) :  $comp(a,b) = false$  &&  $comp(b,a) = false$ 

## Total ordering relationship

### comp() induces a *strict total ordering* on the equivalence classes determined by equiv()

[https://en.wikipedia.org/wiki/Weak\\_ordering#Strict\\_weak\\_orderings](https://en.wikipedia.org/wiki/Weak_ordering#Strict_weak_orderings)

2021 Victor Ciura | @ciura\_victor - C++  $\triangleright$  UNIverse 39

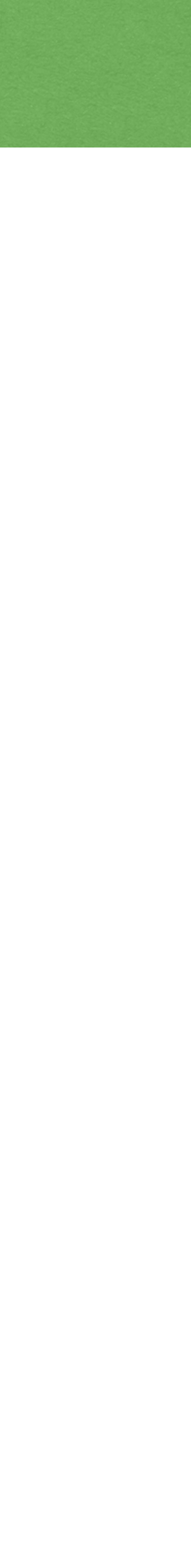

## Total ordering relationship

## comp() induces a *strict total ordering* on the equivalence classes determined by equiv()

[https://en.wikipedia.org/wiki/Weak\\_ordering#Strict\\_weak\\_orderings](https://en.wikipedia.org/wiki/Weak_ordering#Strict_weak_orderings)

2021 Victor Ciura | @ciura\_victor - C++  $\triangleright$  UNIverse 39

The equivalence relation and its equivalence classes partition the elements of the set, and are **totally ordered** by **<**

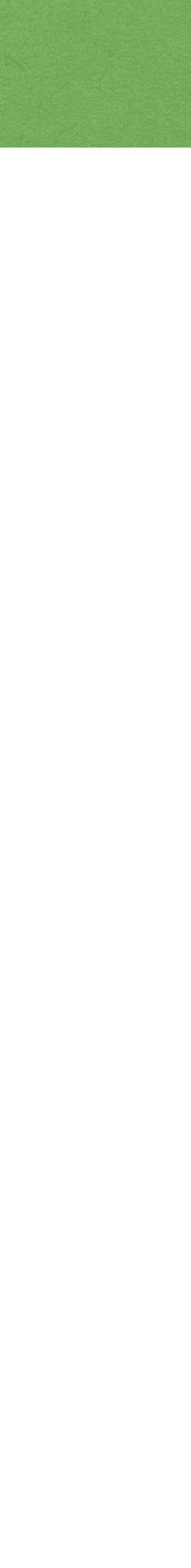

sort(v.begin(), v.end(), [](const Point & p1, const Point & p2)

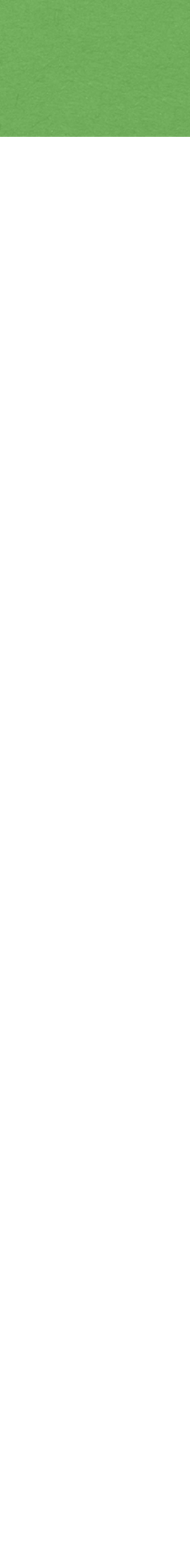

struct Point { int x; int y; }; vector<Point>  $v = \{ \dots \}$ ; {<br>} // compare distance from origin return ( $p1.x * p1.x + p1.y * p1.y$ ) <  $(p2.x * p2.x + p2.y * p2.y);$ });

2021 Victor Ciura | @ciura\_victor - C++  $\odot$  UNIverse 40

**Eventually, students gravitate towards this model:**

sort(v.begin(), v.end(), [](const Point & p1, const Point & p2)

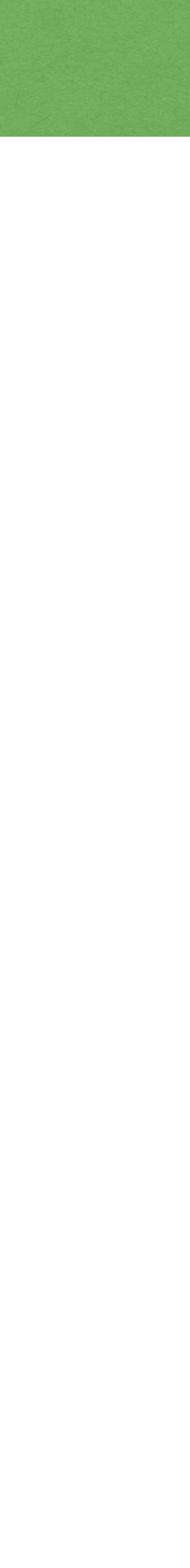

struct Point { int x; int y; }; vector<Point>  $v = \{ ... \}$ ; {<br>} // compare distance from origin return ( $p1.x * p1.x + p1.y * p1.y$ ) <  $(p2.x * p2.x + p2.y * p2.y);$ });

### **Is this a good Compare predicate for 2D points ?**

2021 Victor Ciura | @ciura\_victor - C++  $\triangledown$  UNIverse 40

**Eventually, students gravitate towards this model:**

- 
- sort(v.begin(), v.end(), [](const Point & p1, const Point & p2)
	-

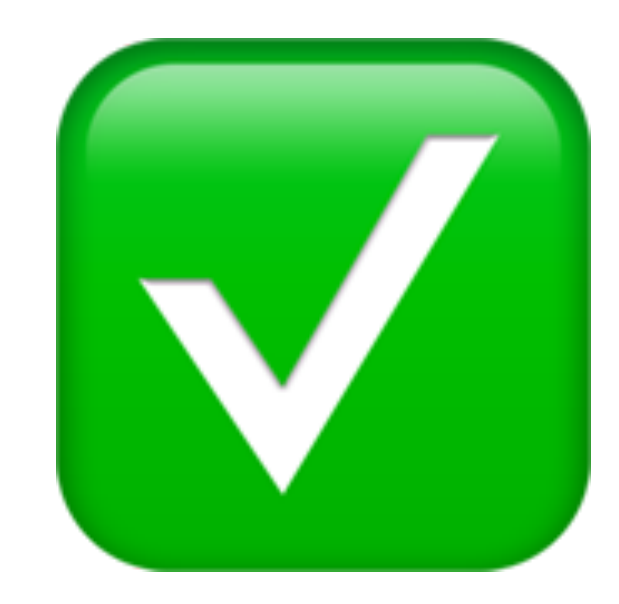

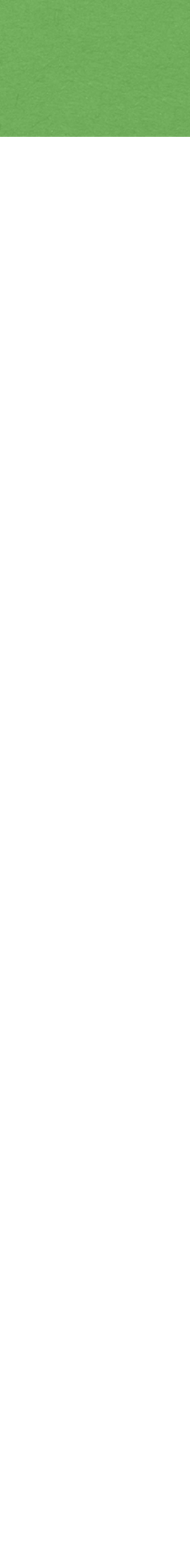

struct Point { int x; int y; }; vector<Point>  $v = \{ ... \}$ ; {<br>} // compare distance from origin return ( $p1.x * p1.x + p1.y * p1.y$ ) <  $(p2.x * p2.x + p2.y * p2.y);$ });

### **Is this a good Compare predicate for 2D points ?** ✅

2021 Victor Ciura | @ciura\_victor - C++  $\odot$  UNIverse 40

**Eventually, students gravitate towards this model:**

struct Point { int x; int y; }; vector<Point>  $v = \{ \dots \}$ ;

## Compare Examples

{<br>} if (p1.x < p2.x) return true; if (p2.x < p1.x) return false;

### sort(v.begin(), v.end(), [](const Point & p1, const Point & p2)

 return p1.y < p2.y; });

2021 Victor Ciura | @ciura\_victor - C++ UNIverse 41

### **It takes some back and forth discussions to lead students to comparing by parts**

struct Point { int x; int y; };  $vector < Point>$   $v = \{ . . . . \}$ 

## Compare Examples

{<br>} if (p1.x < p2.x) return true; if (p2.x < p1.x) return false;

### sort(v.begin(), v.end(), [](const Point & p1, const Point & p2)

 return p1.y < p2.y; });

### **This is a really good Compare predicate for 2D points**

2021 Victor Ciura | @ciura\_victor - C++ *O* UNIverse 41

### **It takes some back and forth discussions to lead students to comparing by parts**

struct Point { int x; int y; };  $vector <$ Point>  $v = \{ ... \}$ ;

## Compare Examples

{<br>} if (p1.x < p2.x) return true; if (p2.x < p1.x) return false;

### sort(v.begin(), v.end(), [](const Point & p1, const Point & p2)

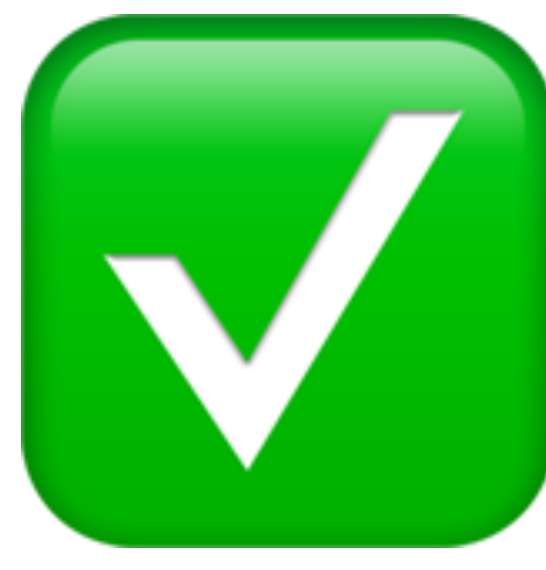

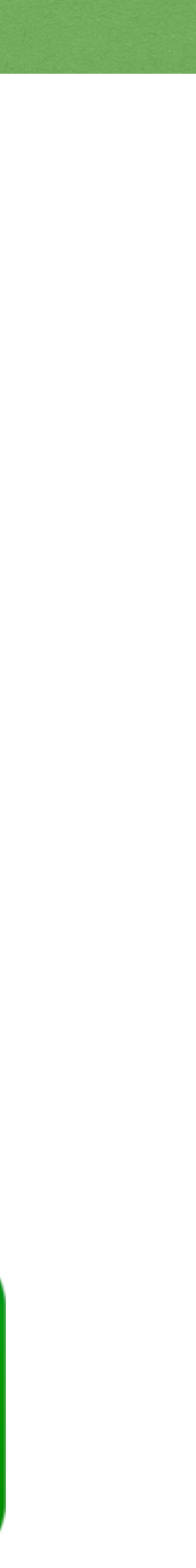

 return p1.y < p2.y; });

### **This is a really good Compare predicate for 2D points** ✅

2021 Victor Ciura | @ciura\_victor - C++  $\odot$  UNIverse 41

### **It takes some back and forth discussions to lead students to comparing by parts**

The general idea is to pick an order in which to compare elements/parts of the object. (we first compared by **X** coordinate, and then by **Y** coordinate for *equivalent* **X**)

2021 Victor Ciura | @ciura\_victor - C++  $\sqrt{}$  UNIverse 42

The general idea is to pick an order in which to compare elements/parts of the object. (we first compared by **X** coordinate, and then by **Y** coordinate for *equivalent* **X**)

> This strategy is analogous to how a dictionary works, so it is often called **dictionary order** or **lexicographical order**.

2021 Victor Ciura | @ciura\_victor - C++  $\odot$  UNIverse 42

The general idea is to pick an order in which to compare elements/parts of the object. (we first compared by **X** coordinate, and then by **Y** coordinate for *equivalent* **X**)

> std:: pair<T, U> defines the six comparison operators in terms of the corresponding operators of the pair's *components*

2021 Victor Ciura | @ciura\_victor - C++  $\otimes$  UNIverse 42

This strategy is analogous to how a dictionary works, so it is often called **dictionary order** or **lexicographical order**.

2021 Victor Ciura | @ciura\_victor - C++ UNIverse 43

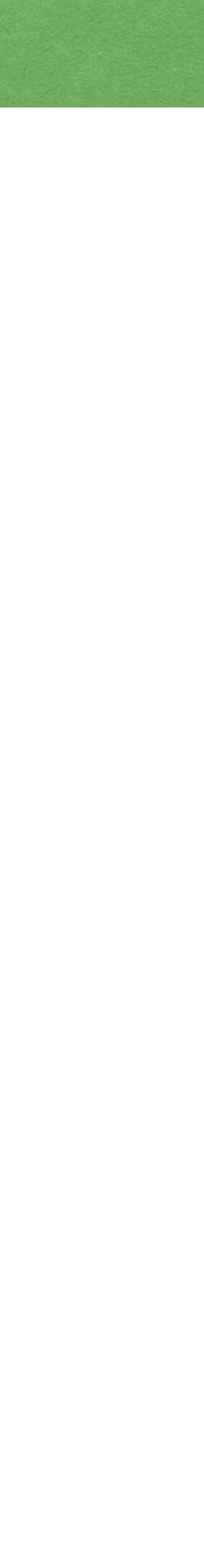

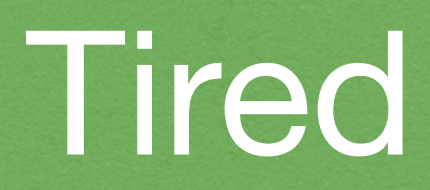

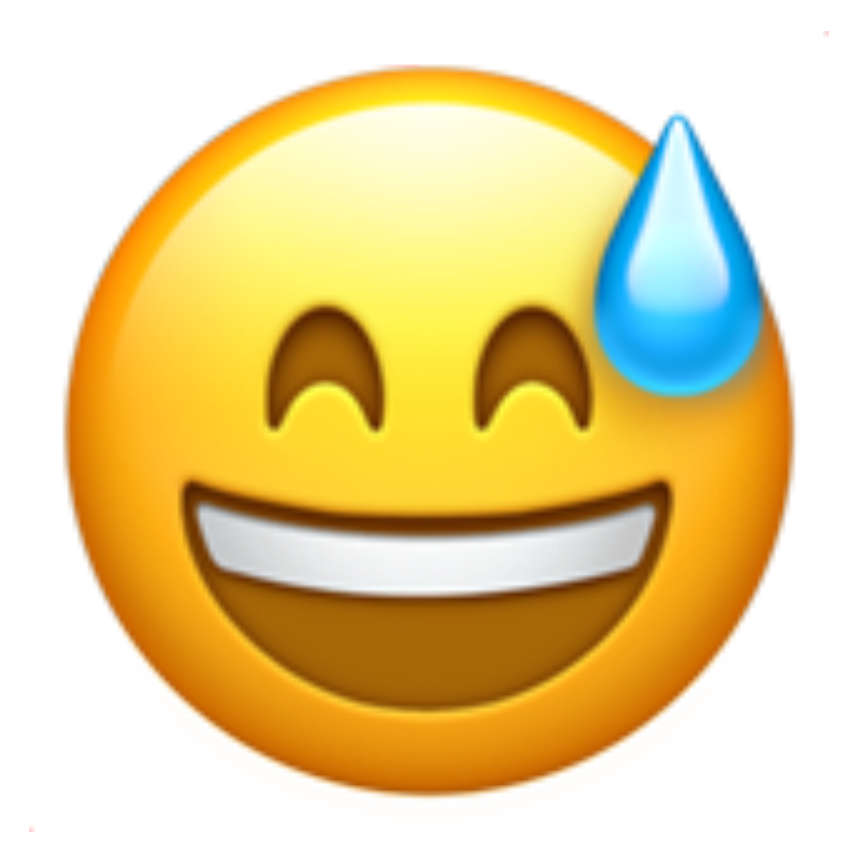

Why do we care?

Because: *"Software is getting slower more rapidly than hardware becomes faster."*

"A Plea for Lean Software" - *Niklaus Wirth*

2021 Victor Ciura | @ciura\_victor -  $C++$  VUNIverse

lucid, systematic, and penetrating treatment of basic and dynamic data structures, sorting, recursive algorithms, language structures, and compiling

PRENTICE-HALL **SERIES IN AUTOMATIC COMPUTATION** 

### **NIKLAUS WIRTH**

 $Alqorithms +$ Data Structures = **Programs** 

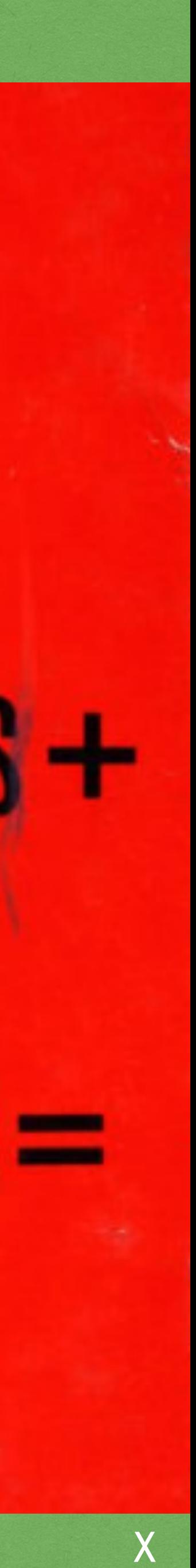

## The difference between Efficiency and Performance

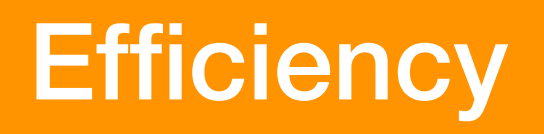

2021 Victor Ciura | @ciura\_victor - C++ & UNIverse

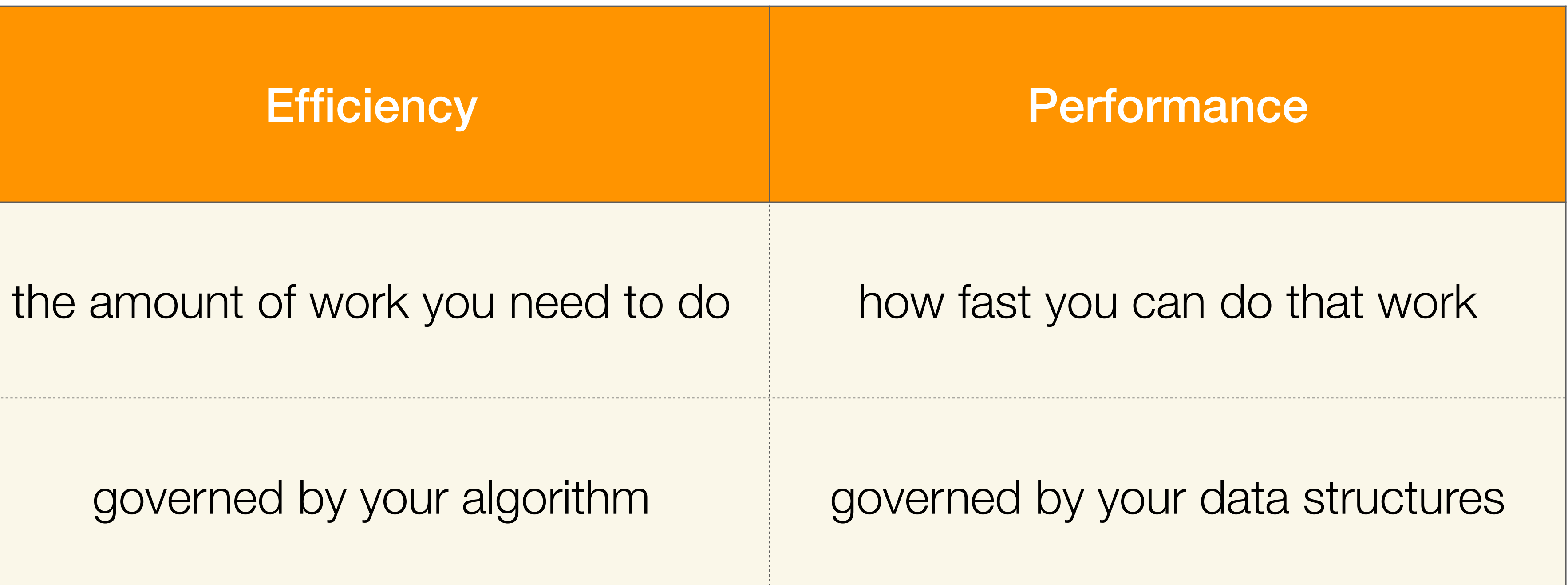

**Efficiency and performance are not necessarily dependent on one another.** 

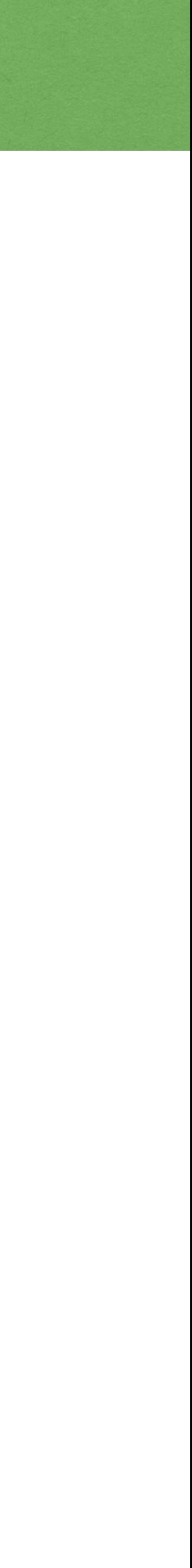

2021 Victor Ciura | @ciura\_victor - C++ UNIverse 44

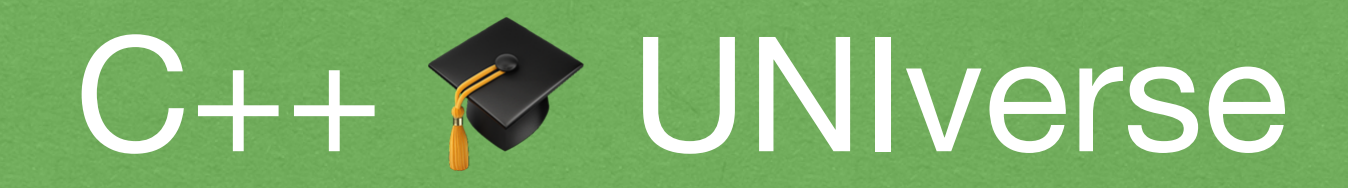

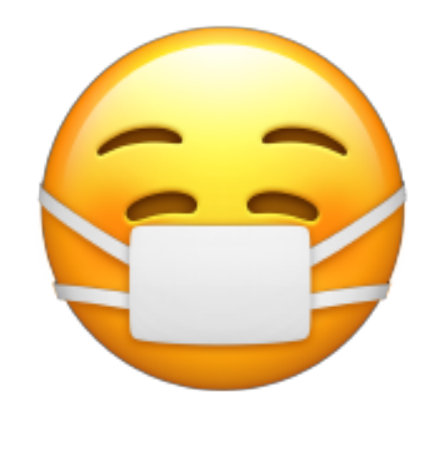

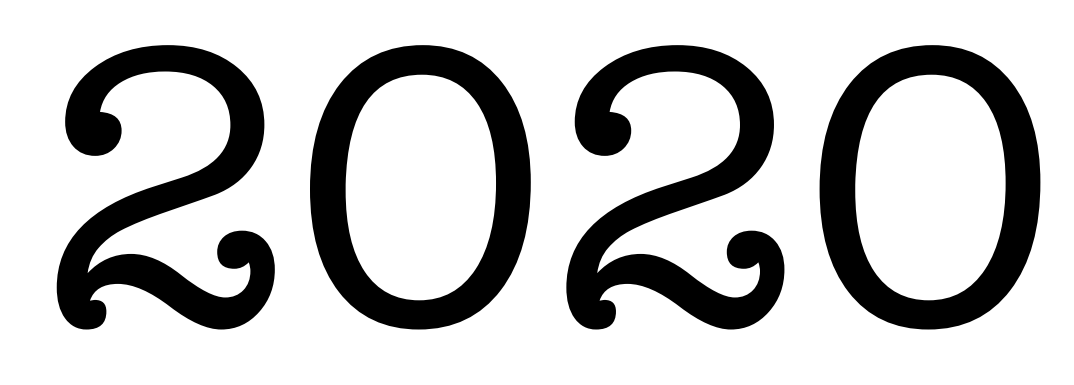

## C++ 17/20 STL Essentials

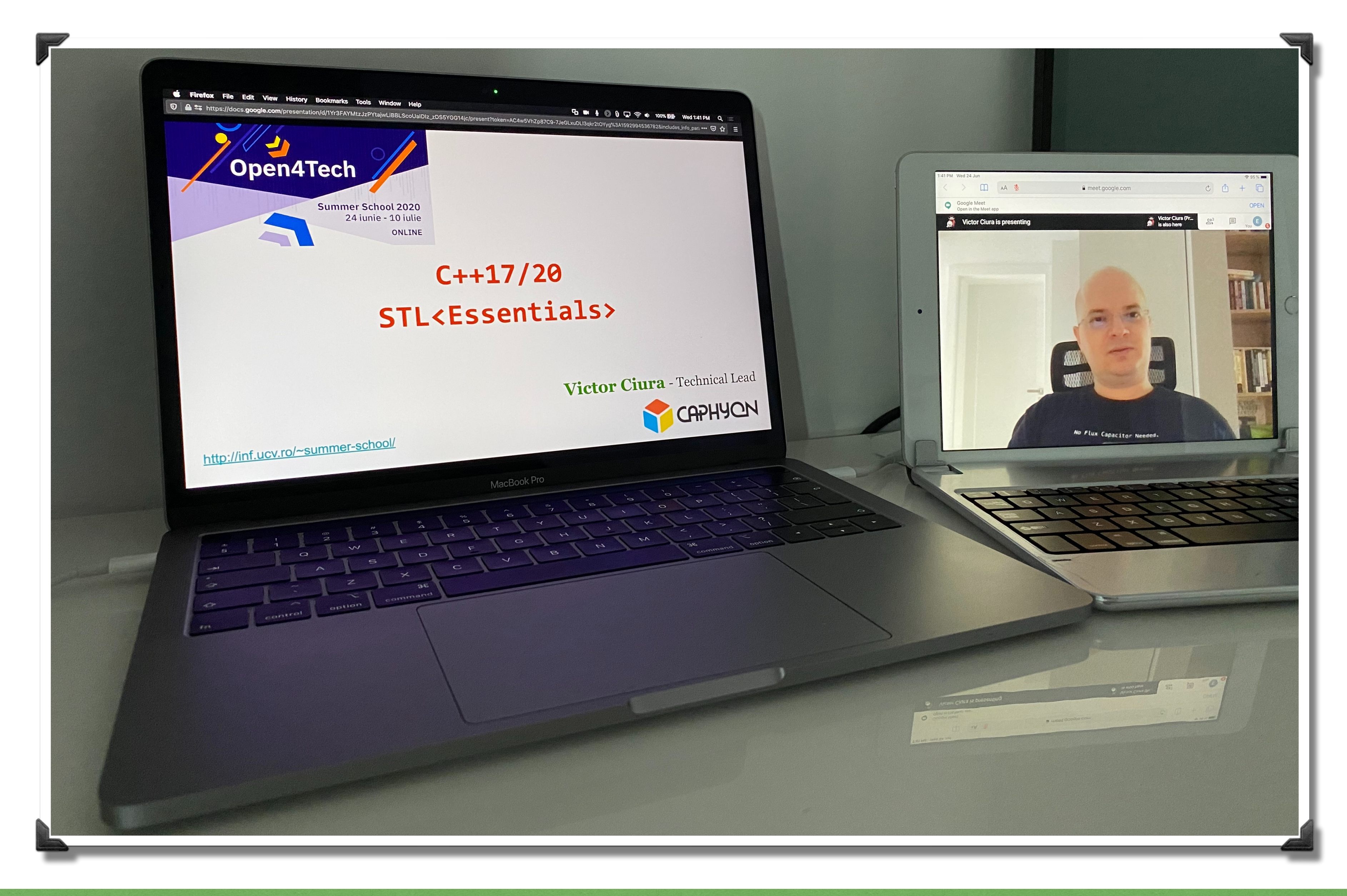

2021 Victor Ciura | @ciura\_victor - C++  $\triangleright$  UNIverse 45

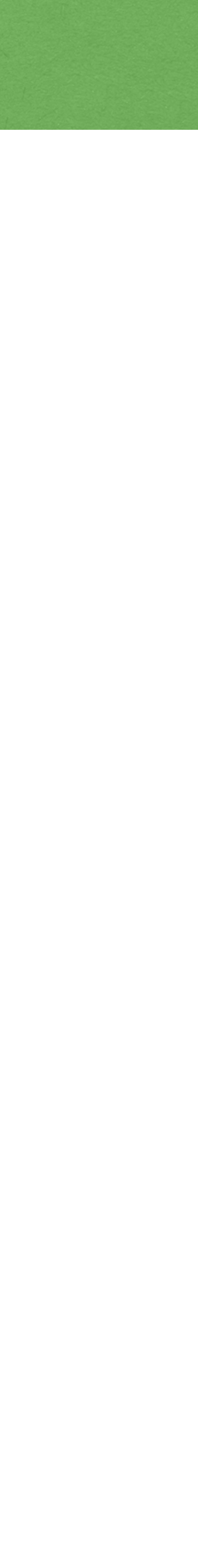

## STL Algorithms: Principles & Practice

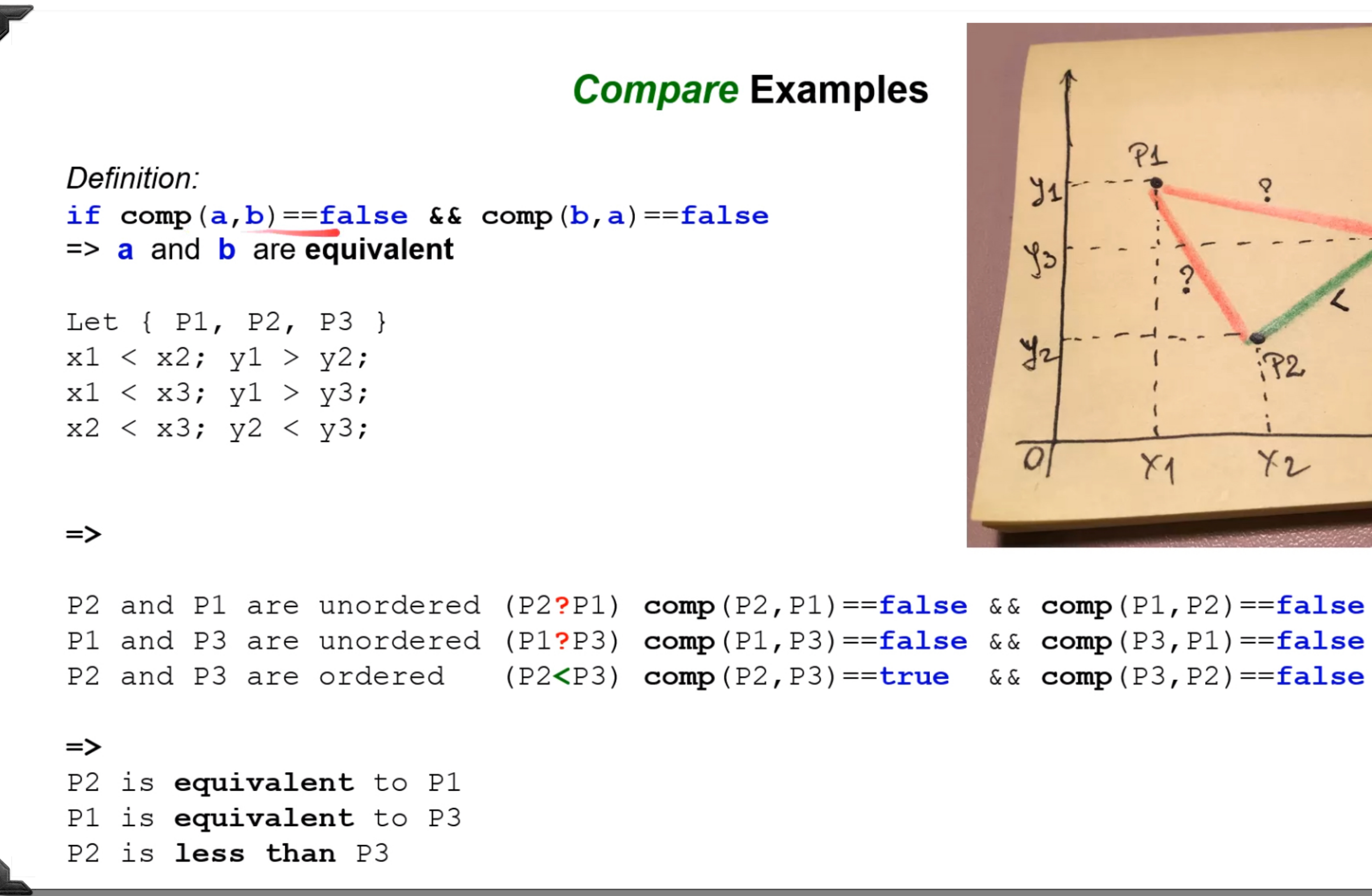

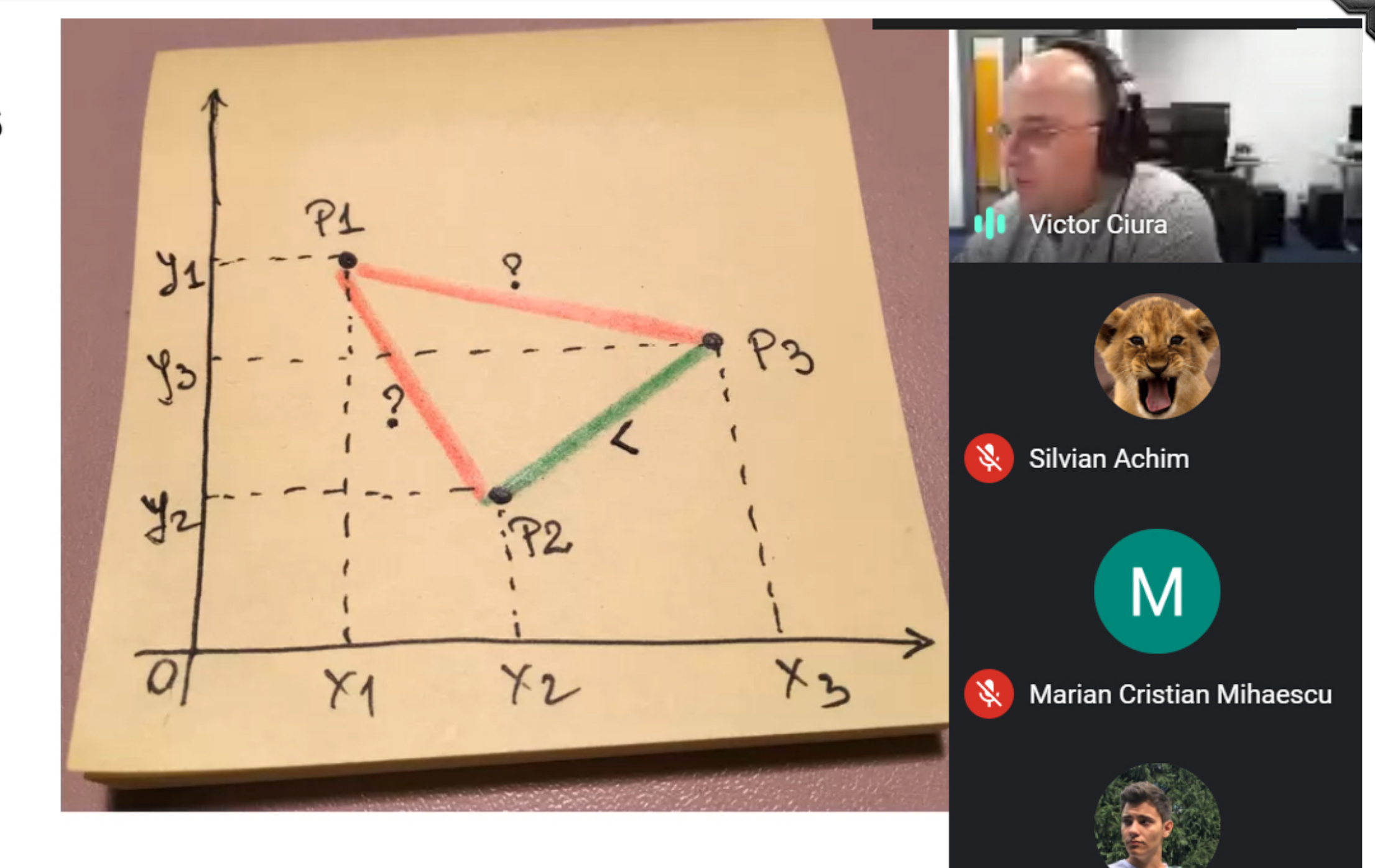

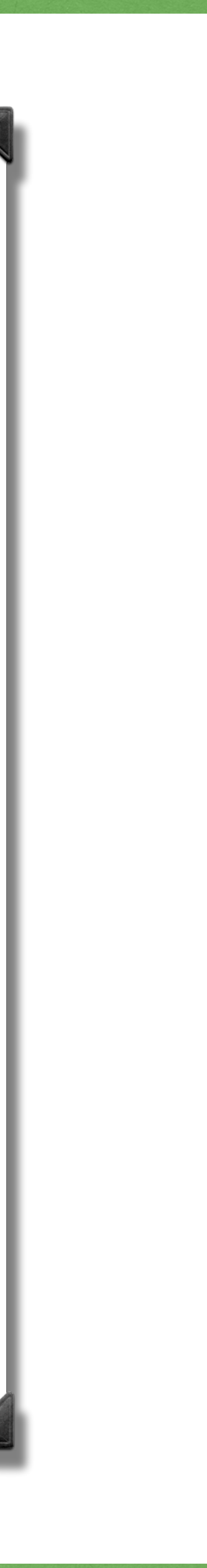

Mircea Denis

**V** Daniel Constantin

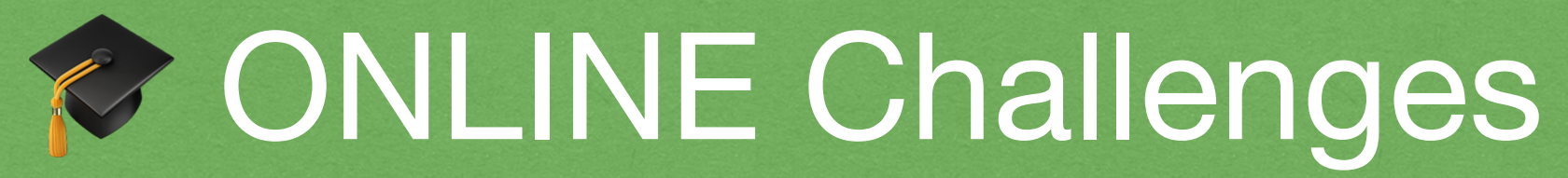

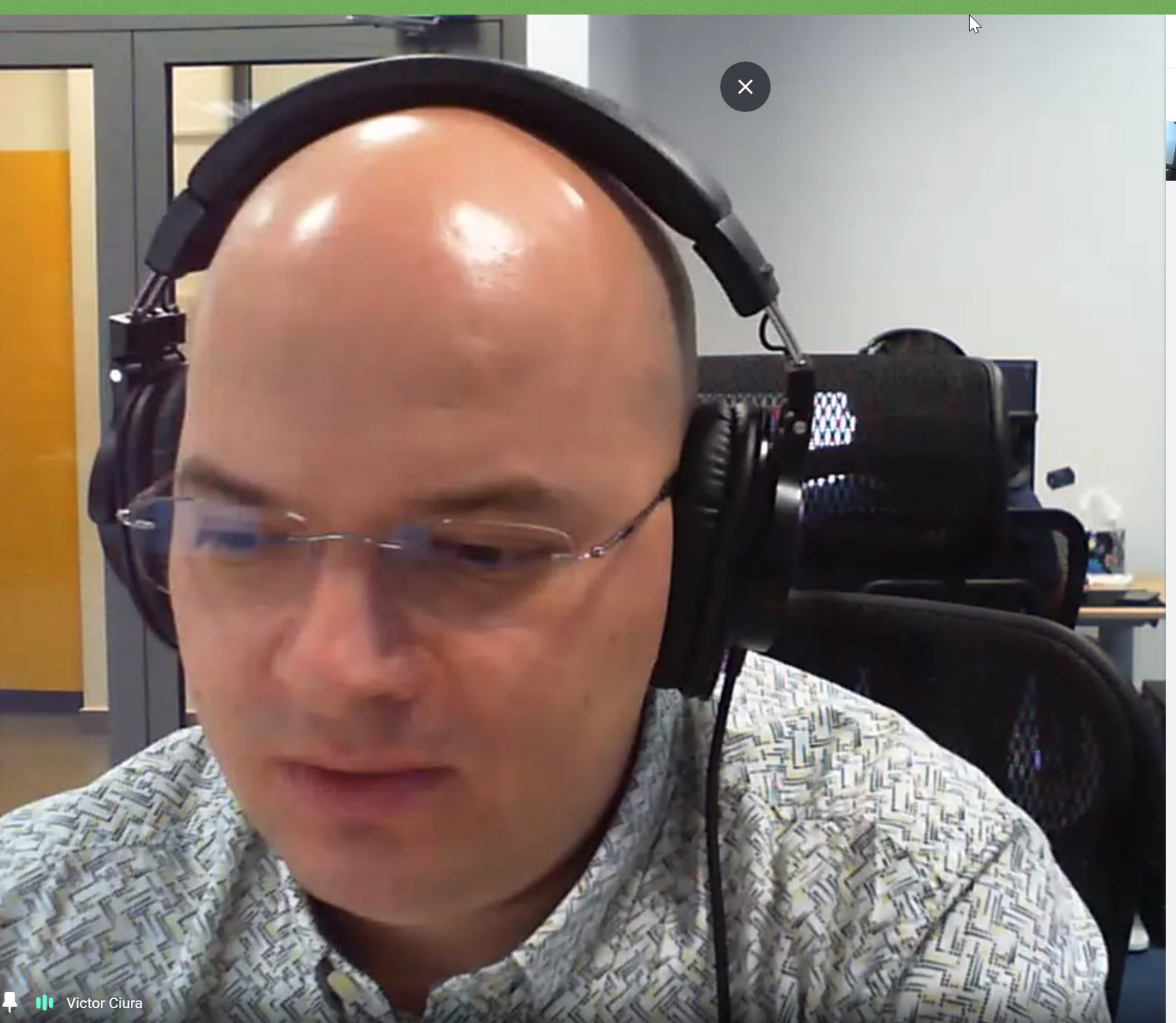

2021 Victor Ciura | @ciura\_victor - C++  $\approx$  UNIverse 47

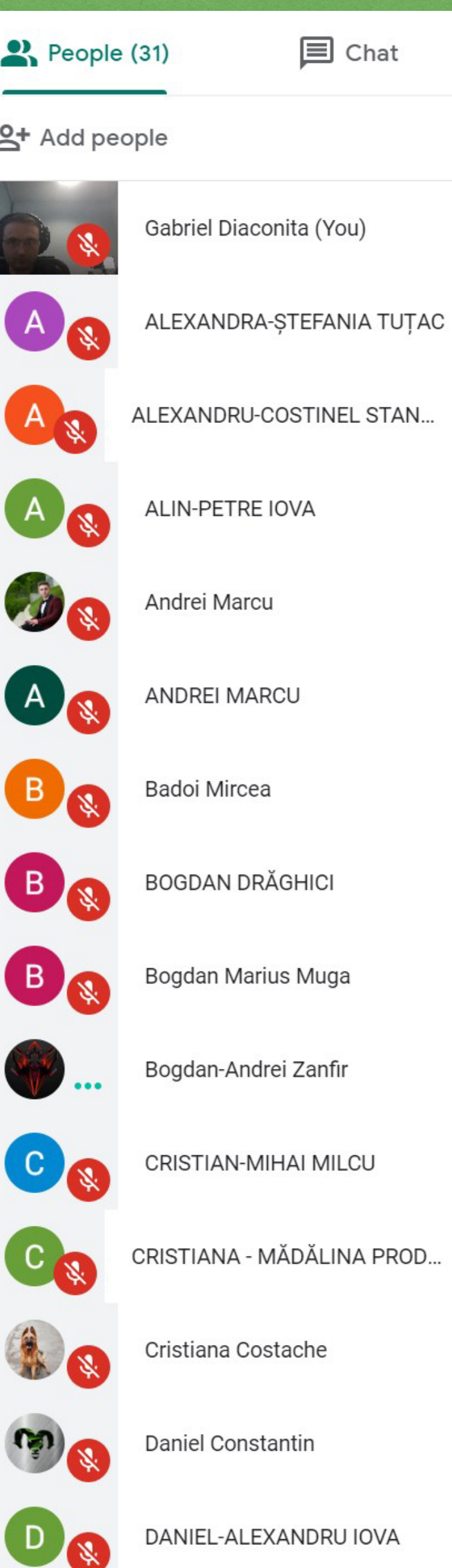

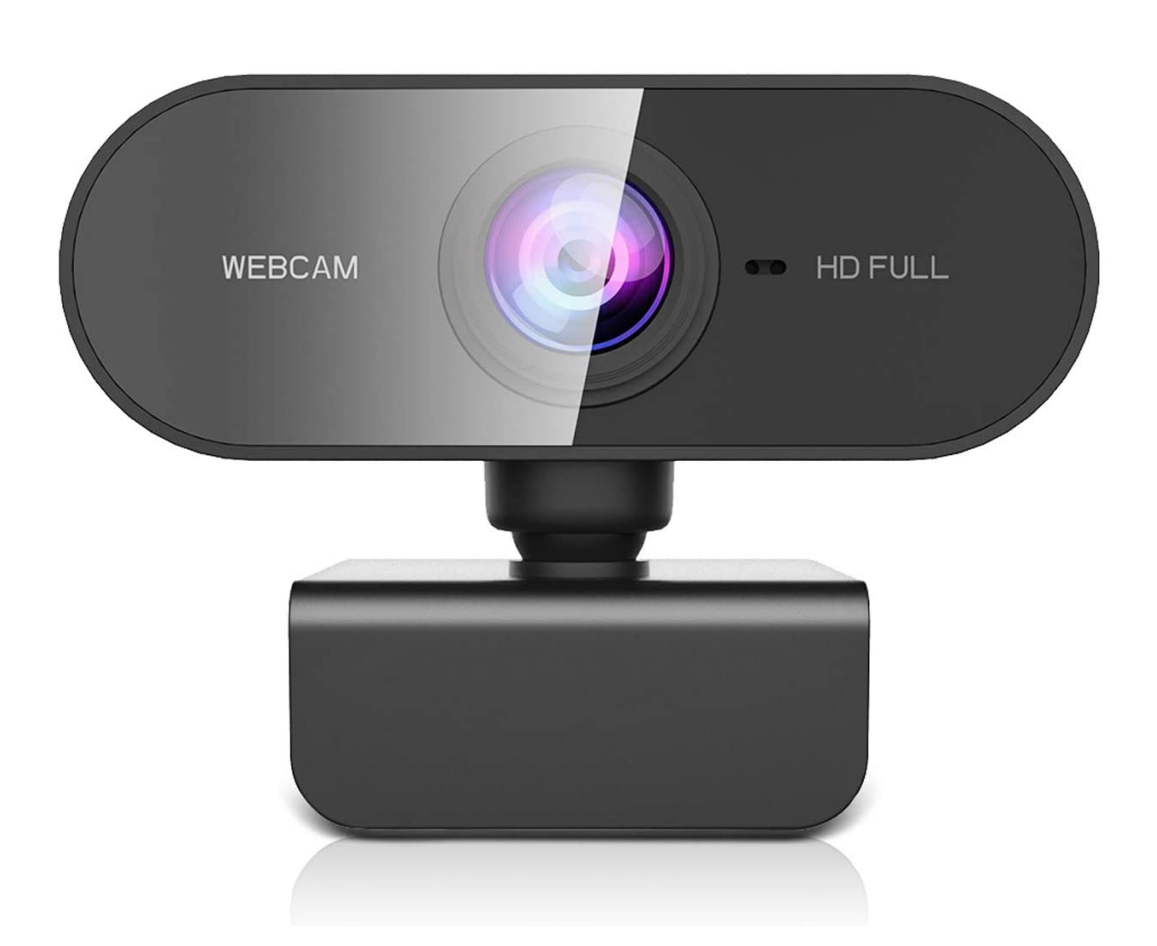

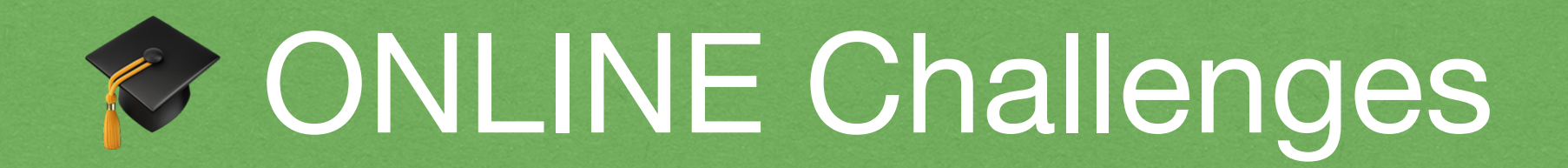

### When you have a meeting @ WFH, usually everyone turns on their camera

2021 Victor Ciura | @ciura\_victor - C++  $\odot$  UNIverse 48

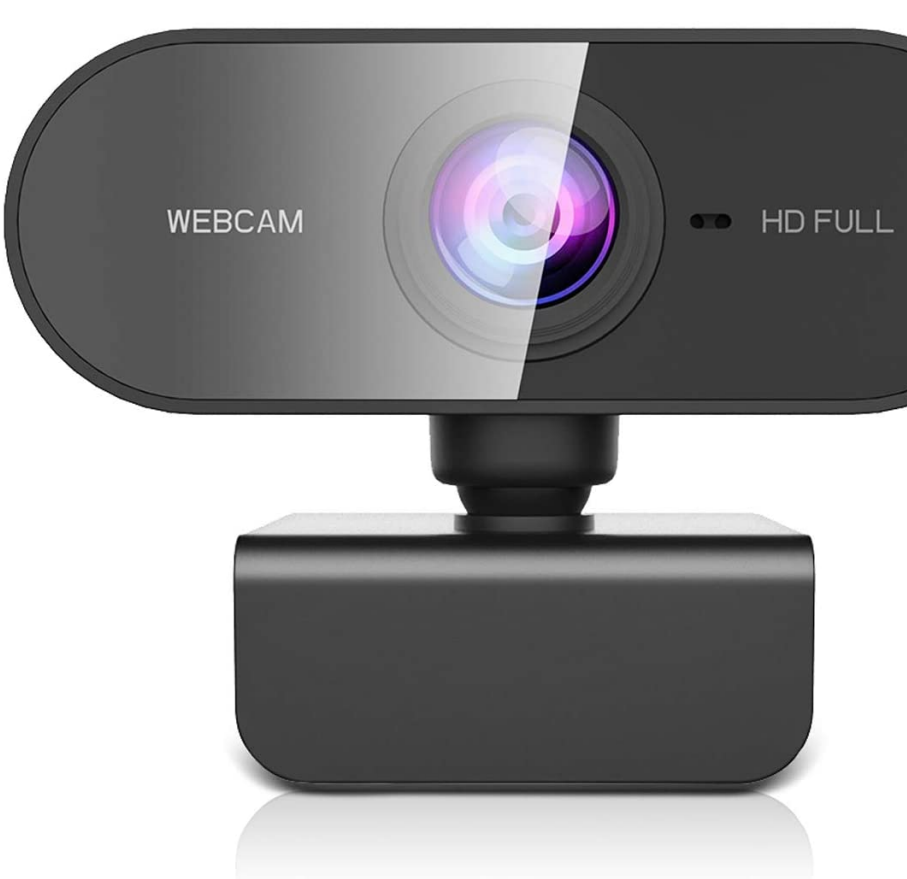

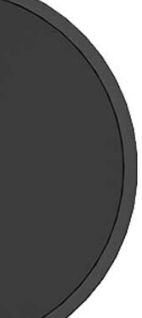

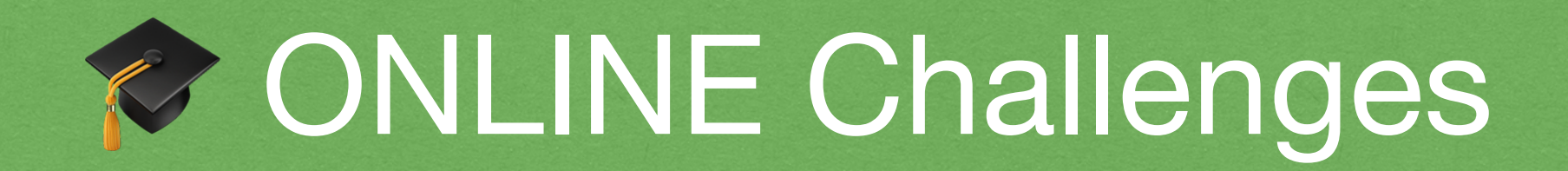

When you have a meeting @ WFH, usually everyone turns on their camera

In workshops for companies, some trainers claim that 50-70% of attendees have the camera on

2021 Victor Ciura | @ciura\_victor - C++  $\sqrt{ }$  UNIverse 48

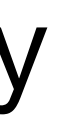

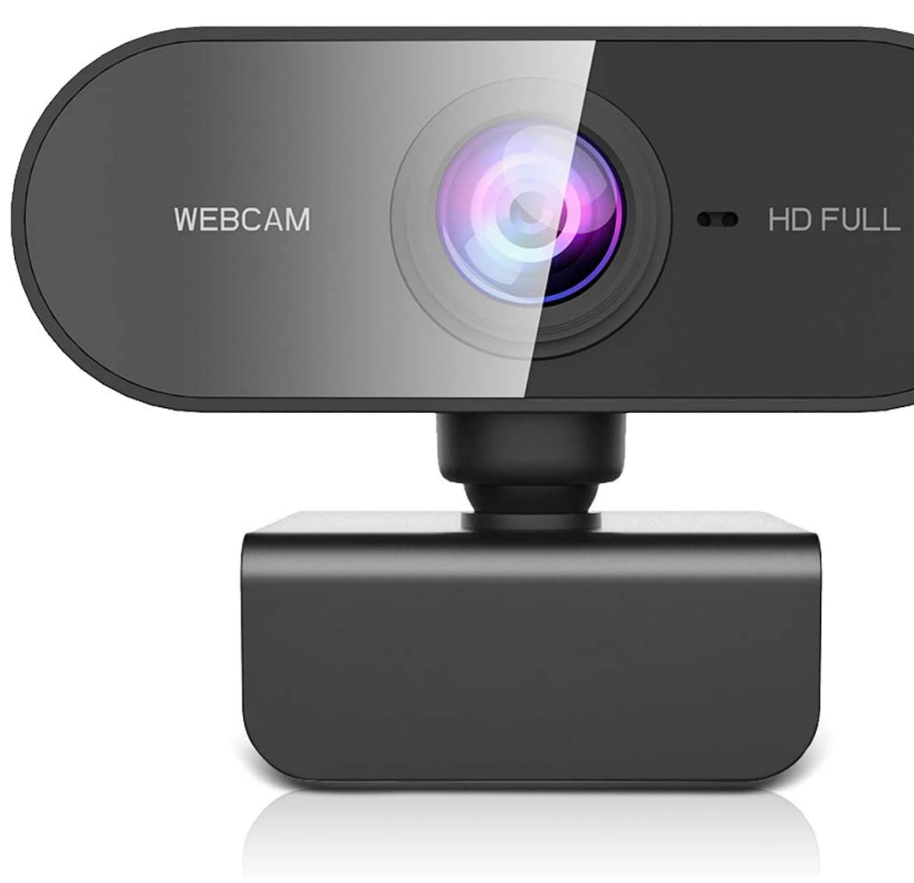

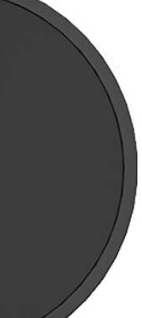
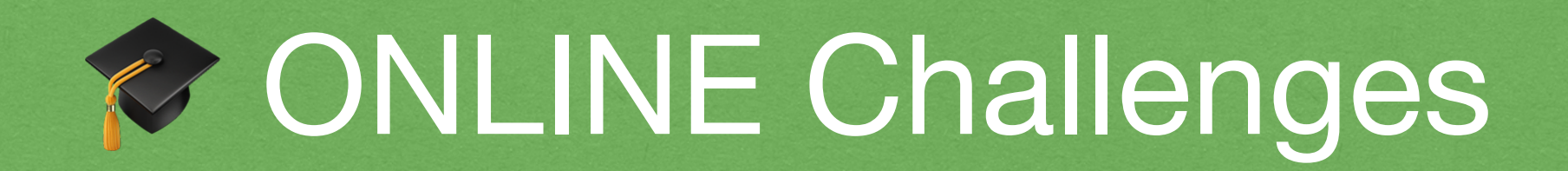

When you have a meeting @ WFH, usually everyone turns on their camera

In workshops for companies, some trainers claim that 50-70% of attendees have the camera on

In open workshops (paid) the camera on is about 20-50%

2021 Victor Ciura | @ciura\_victor - C++  $\odot$  UNIverse 48

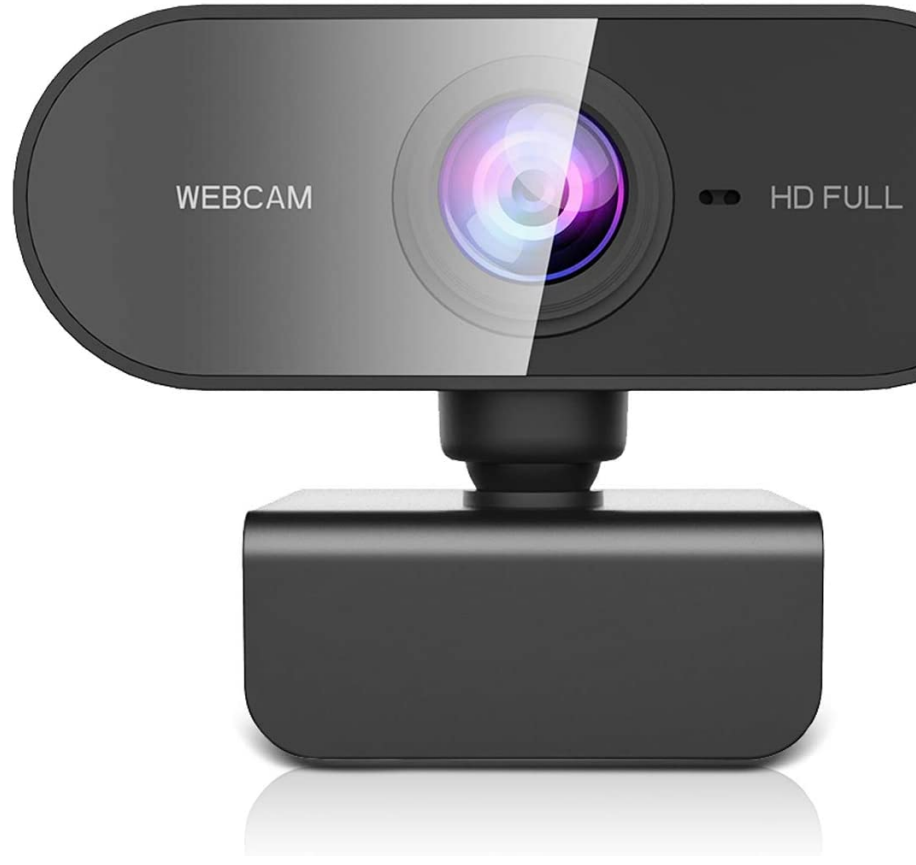

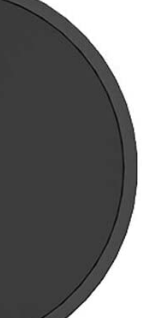

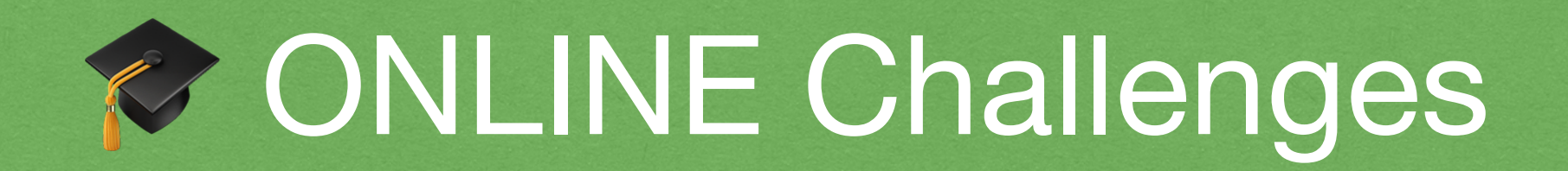

When you have a meeting @ WFH, usually everyone turns on their camera

In workshops for companies, some trainers claim that 50-70% of attendees have the camera on

In open workshops (paid) the camera on is about 20-50%

In  $\approx$  UNI courses/seminars, my friends in academia (and myself) report an average of ~10% students with camera on

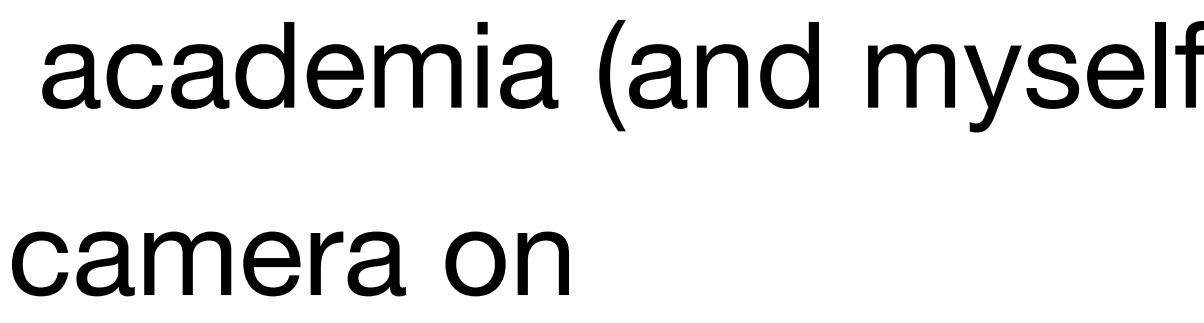

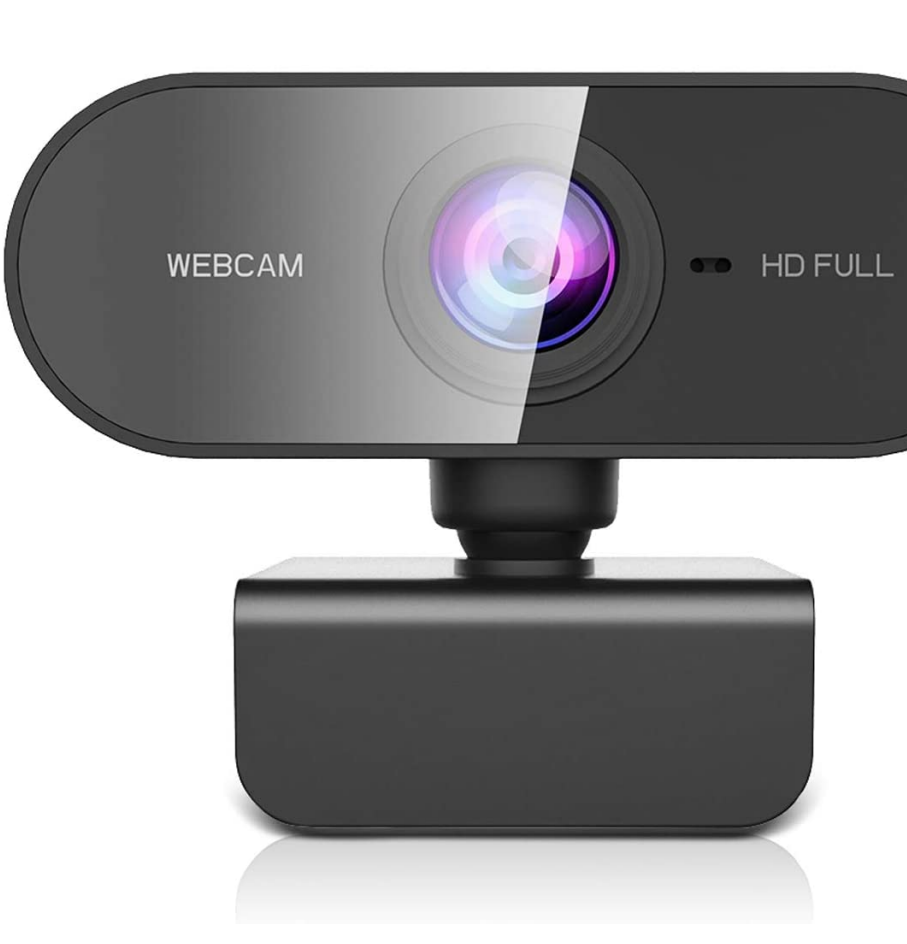

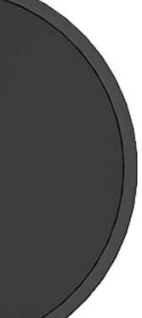

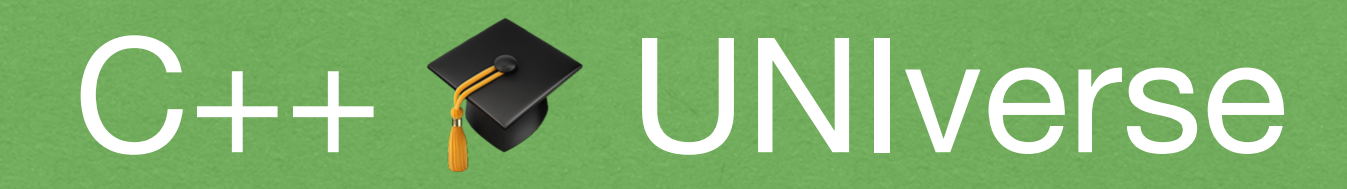

# Beyond 2020-1

2021 Victor Ciura | @ciura\_victor - C++  $\approx$  UNIverse 49

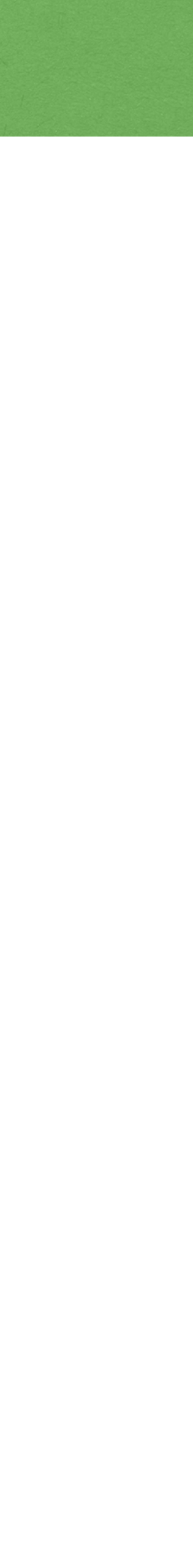

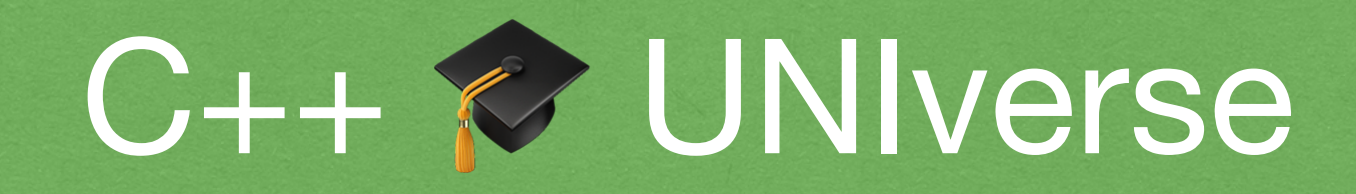

### Is this a lost cause?

2021 Victor Ciura | @ciura\_victor - C++  $\approx$  UNIverse 50

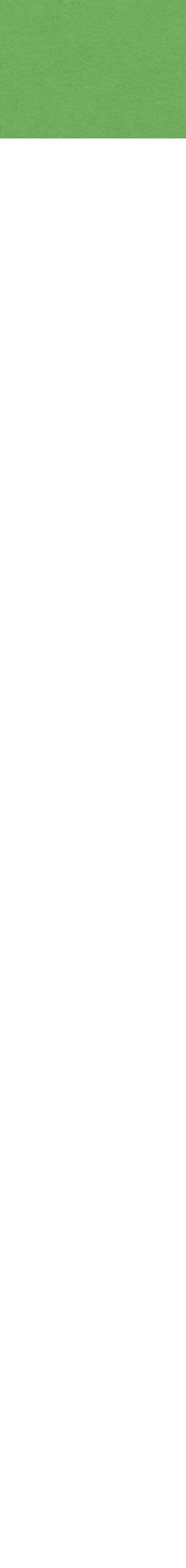

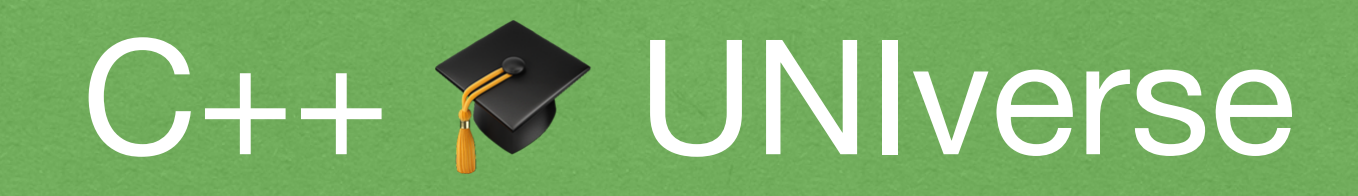

### Is this a lost cause?

### I think not.

2021 Victor Ciura | @ciura\_victor - C++ DNIverse 50

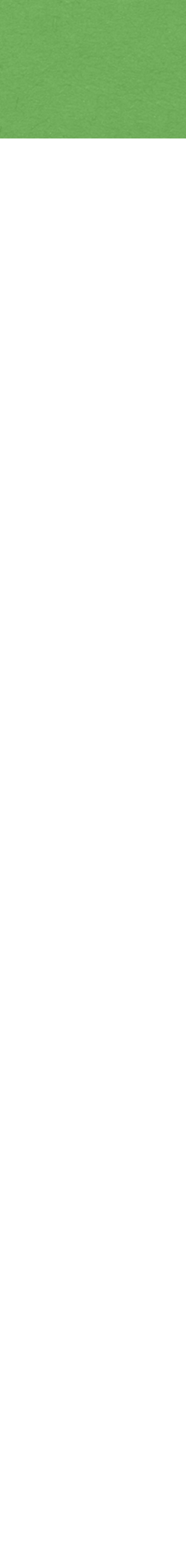

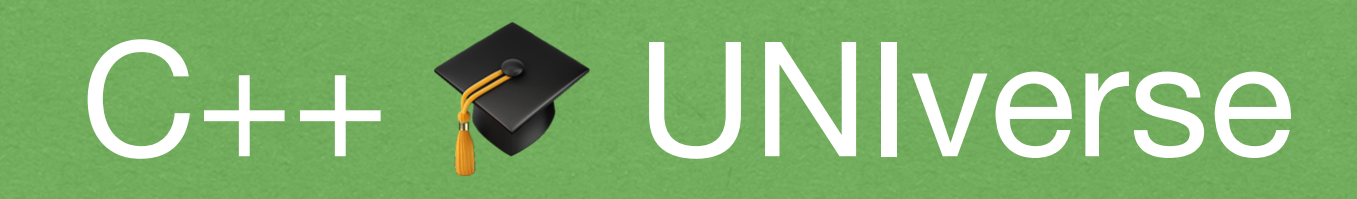

### Is this a lost cause?

### I think not.

# Modern C++ is simpler and safer and we have numerous opportunities to make it more teachable at the same time.

2021 Victor Ciura | @ciura\_victor - C++  $\triangleright$  UNIverse 50

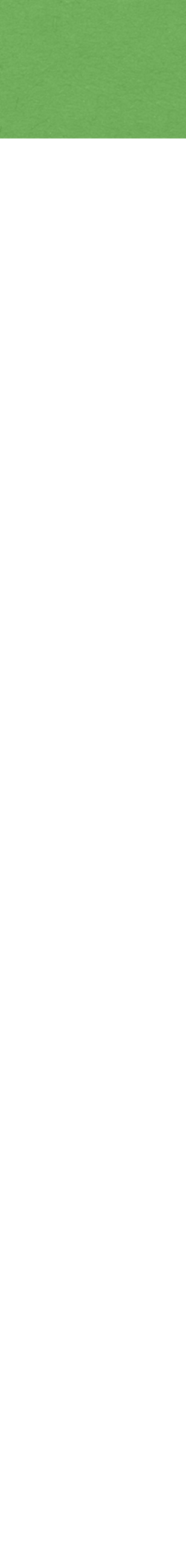

### ISO WG21 - SG 20 : Education

### You can get involved : SG 20

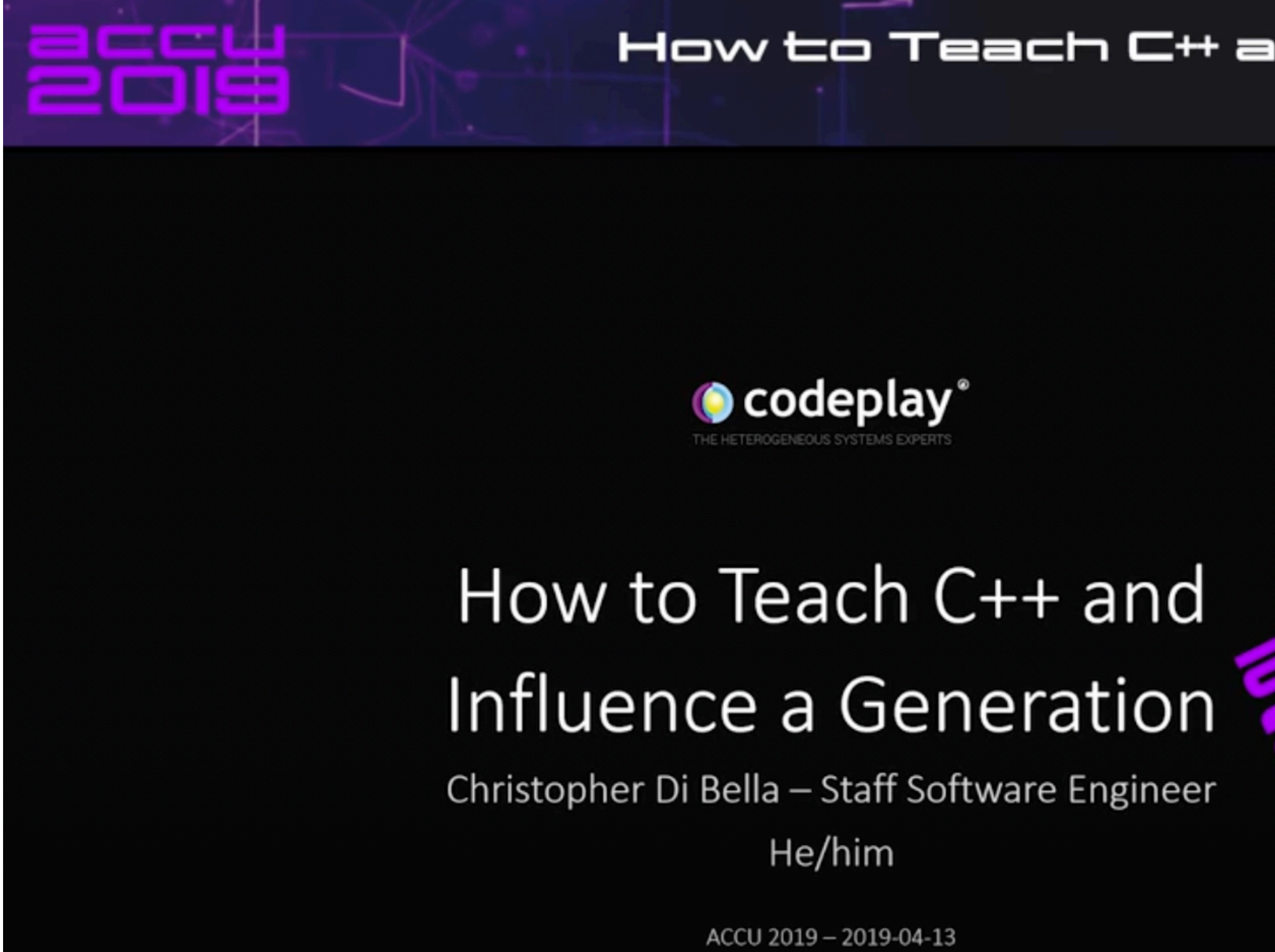

2021 Victor Ciura | @ciura\_victor - C++  $\approx$  UNIverse 51

### How to Teach C++ and Influence a Generation – Christopher Di Bella

[www.youtube.com/watch?v=nzEPHkUxXZs](https://www.youtube.com/watch?v=nzEPHkUxXZs)

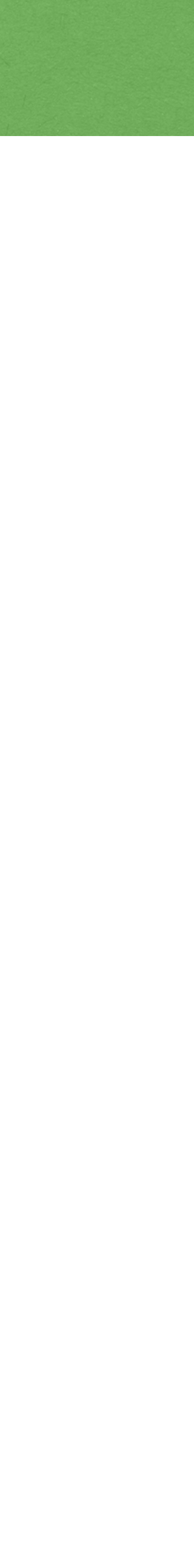

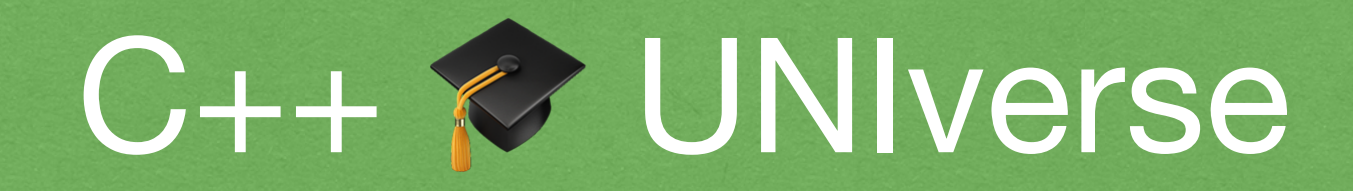

## The king is dead, long live the king!

2021 Victor Ciura | @ciura\_victor - C++ **⊘** UNIverse 52

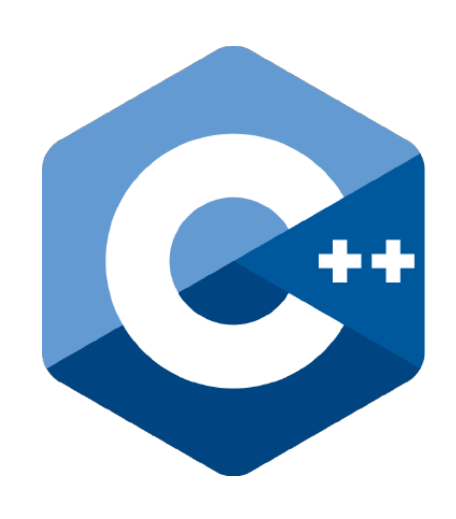

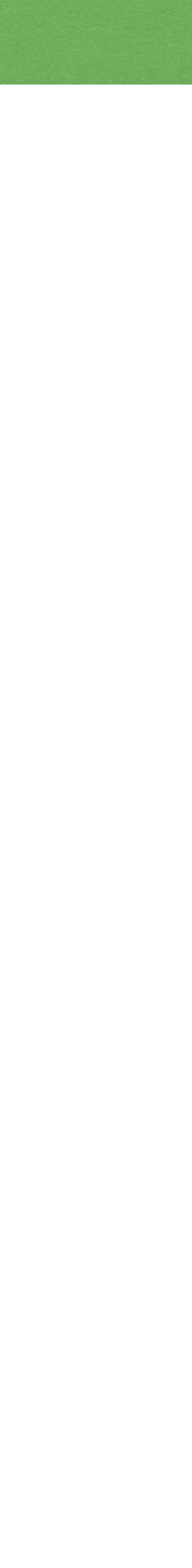

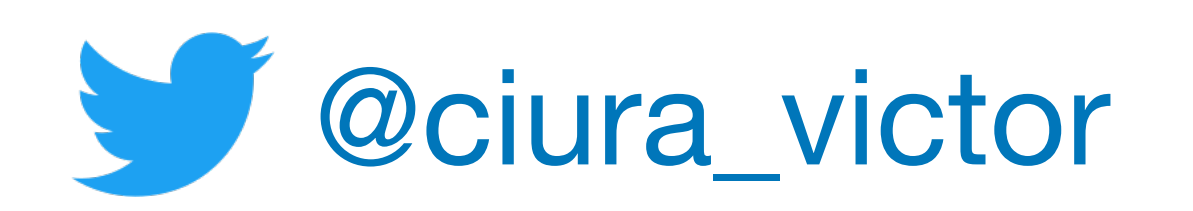

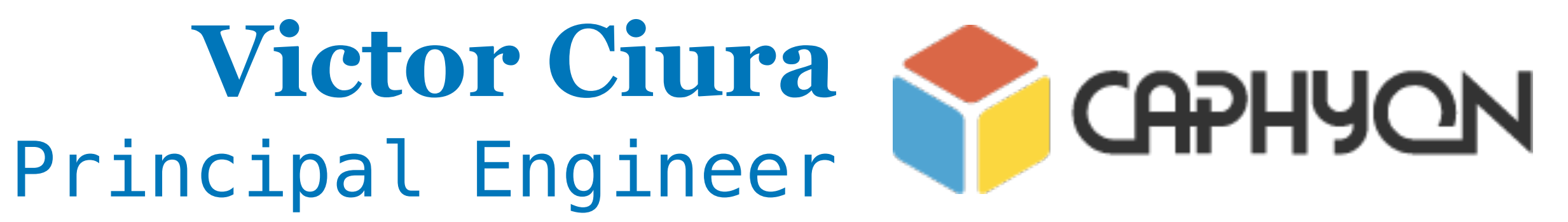

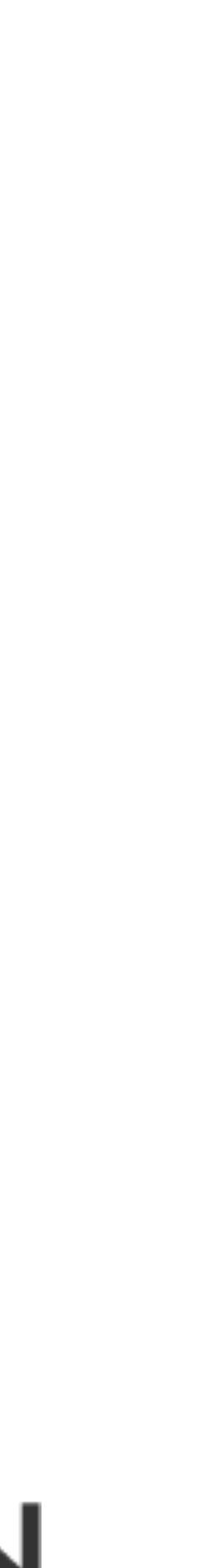

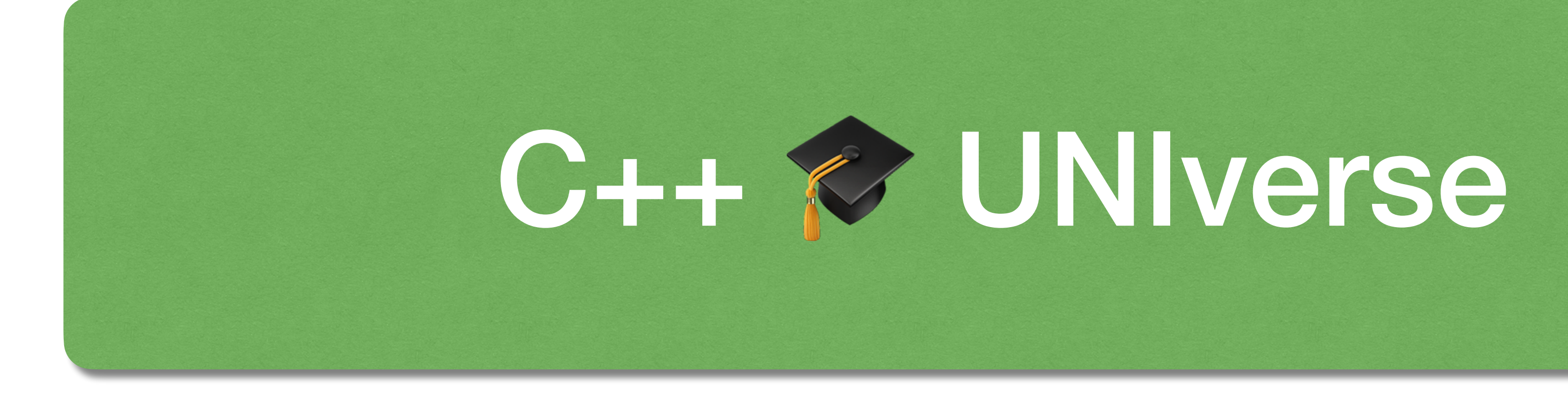

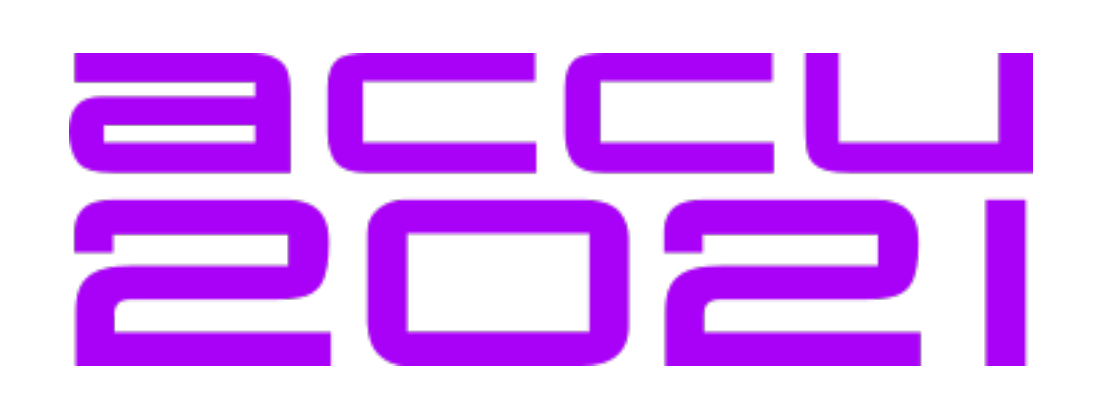